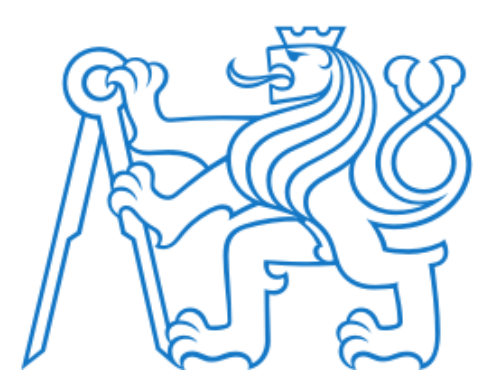

# **ČESKÉ VYSOKÉ UČENÍ TECHNICKÉ V PRAZE**

## FAKULTA DOPRAVNÍ

Martin Šimáček

## **KLASIFIKACE RIZIKOVOSTI ÚSEKŮ DOPRAVNÍCH TRAS S VYUŽITÍM NÁSTROJŮ GIS**

Bakalářská práce

**2020**

ČESKÉ VYSOKÉ UČENÍ TECHNICKÉ V PRAZE Fakulta dopravní děkan Konviktská 20, 110 00 Praha 1

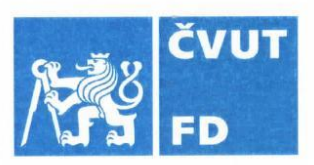

### ZADÁNÍ BAKALÁŘSKÉ PRÁCE

(PROJEKTU, UMĚLECKÉHO DÍLA, UMĚLECKÉHO VÝKONU)

Jméno a příjmení studenta (včetně titulů):

#### **Martin Šimáček**

Kód studijního programu a studijní obor studenta:

B 3710 - DOS - Dopravní systémy a technika

Klasifikace rizikovosti úseků dopravních tras s Název tématu (česky): využítím nástrojů GIS

Název tématu (anglicky): Risk Classification of Sections of Transport Routes Using **GIS Tools** 

#### Zásady pro vypracování

Při zpracování bakalářské práce se řid'te následujícími pokyny:

- · Seznámení se se systémem ESRI-arcGIS
- · Nastudování subsystému "LINEAR REFERENCING"
- · Příprava struktury příslušných atributových tabulek
- · Srovnání s dosavadními analytickými studiemi
- · Vyhodnocení systémových charakteristik navrženého přístupu

Arist

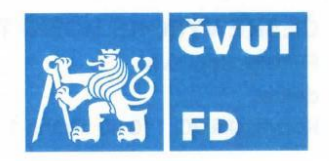

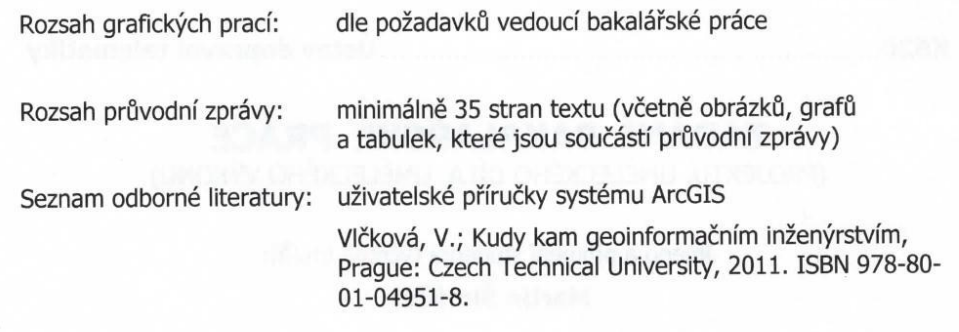

Vedoucí bakalářské práce:

#### doc. Ing. Veronika Vlčková, CSc.

9. října 2019 Datum zadání bakalářské práce: (datum prvního zadání této práce, které musí být nejpozději 10 měsíců před datem prvního předpokládaného odevzdání této práce vyplývajícího ze standardní doby studia)

Datum odevzdání bakalářské práce:

10. srpna 2020

a) datum prvního předpokládaného odevzdání práce vyplývající ze standardní doby studia<br>a z doporučeného časového plánu studia

b) v případě odkladu odevzdání práce následující datum odevzdání práce vyplývající z doporučeného časového plánu studia

 $\mathbf{d}$ S. doc. Ing. Pavel Hrubeš, Ph.D. Ing. Zuzana Bělinová, Ph.D.

vedoucí Ústavu dopravní telematiky

Potvrzuji převzetí zadání bakalářské práce.

Martin Šimáček jméno a podpis studenta

děkan fakulty

#### **Poděkování**

Na tomto místě bych rád poděkoval všem, kteří mne podporovali při tvorbě této práce. Zvláště pak doc. Ing. Veronice Vlčkové, CSc., za odborné vedení práce, rady, trpělivost a čas, který mi během psaní této bakalářské práce věnovala. V neposlední řadě bych rád poděkoval své rodině, která mne plně podporovala po celou dobu studia.

#### **Prohlášení**

Předkládám tímto k posouzení a obhajobě bakalářskou práci, zpracovanou na závěr studia na ČVUT v Praze Fakultě dopravní.

Prohlašuji, že jsem předloženou práci vypracoval samostatně a že jsem uvedl veškeré použité informační zdroje v souladu s Metodickým pokynem o etické přípravě vysokoškolských závěrečných prací.

Nemám závažný důvod proti užití tohoto školního díla ve smyslu § 60 Zákona č. 121/2000 Sb. O právu autorském, o právech souvisejících s právem autorským a o změně některých zákonů (autorský zákon).

V Praze dne 25.8.2020 ……………………………

podpis

#### ČESKÉ VYSOKÉ UČENÍ TECHNICKÉ V PRAZE

#### Fakulta dopravní

#### KLASIFIKACE RIZIKOVOSTI ÚSEKŮ DOPRAVNÍCH TRAS S VYUŽITÍM NÁSTROJŮ GIS

Bakalářská práce

Srpen 2020

Martin Šimáček

#### **ABSTRAKT**

Předmětem bakalářské práce "Klasifikace rizikovosti úseků dopravních tras s využitím nástrojů GIS" je shrnutí současného stavu hodnocení bezpečnosti úseků dopravních tras a k tomu používaných nástrojů, návrh vlastní proaktivní metodiky a její aplikace na konkrétní úseky pozemních komunikací s pomocí programu ArcGIS Pro.

#### **KLÍČOVÁ SLOVA**

Geografické informační systémy, geografická data, nehodovost, bezpečnost na pozemních komunikacích, EuroRAP, ESRI, ArcGIS Pro, lineární referencování, dynamická segmentace, multikriteriální analýza.

#### CZECH TECHNICAL UNIVERSITY IN PRAGUE

#### Faculty of Transportation Sciences

#### RISK CLASSIFICATION OF SECTIONS OF TRANSPORT ROUTES USING GIS TOOLS

Bachelor Thesis

August 2020

Martin Šimáček

#### **ABSTRACT**

The subject of bachelor thesis "Risk classification of sections of transport routes using GIS tools" is the summary of current condition of safety evaluation of transport routes sections and of tools used for that, design of own methodology and its application to specific sections of roads with software ArcGIS Pro.

#### **KEY WORDS**

Geographic information systems, geographic data, accident rate, road safety, EuroRAP, ESRI, ArcGIS Pro, linear referencing, dynamic segmentation, multicriteria analysis.

## **Obsah**

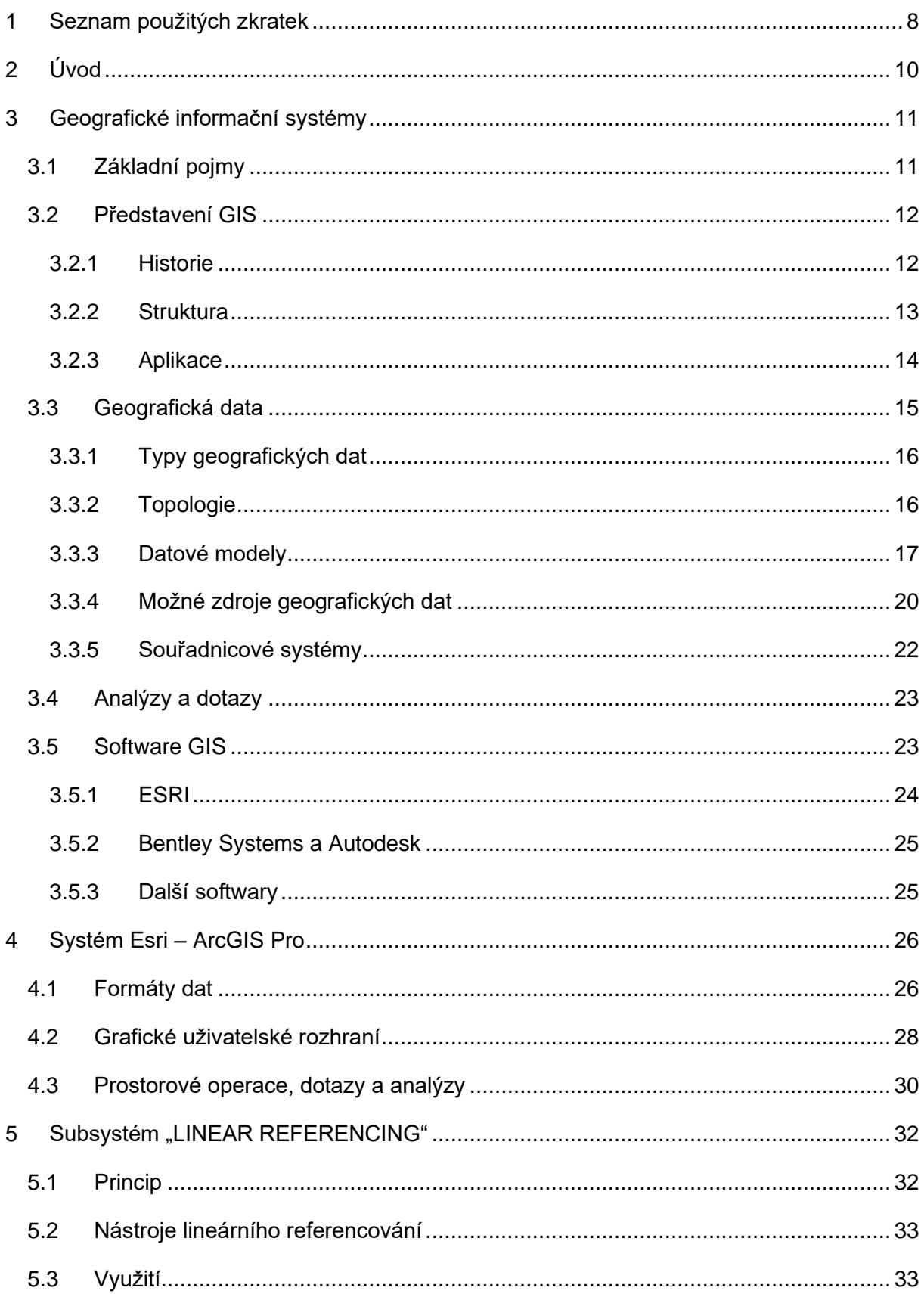

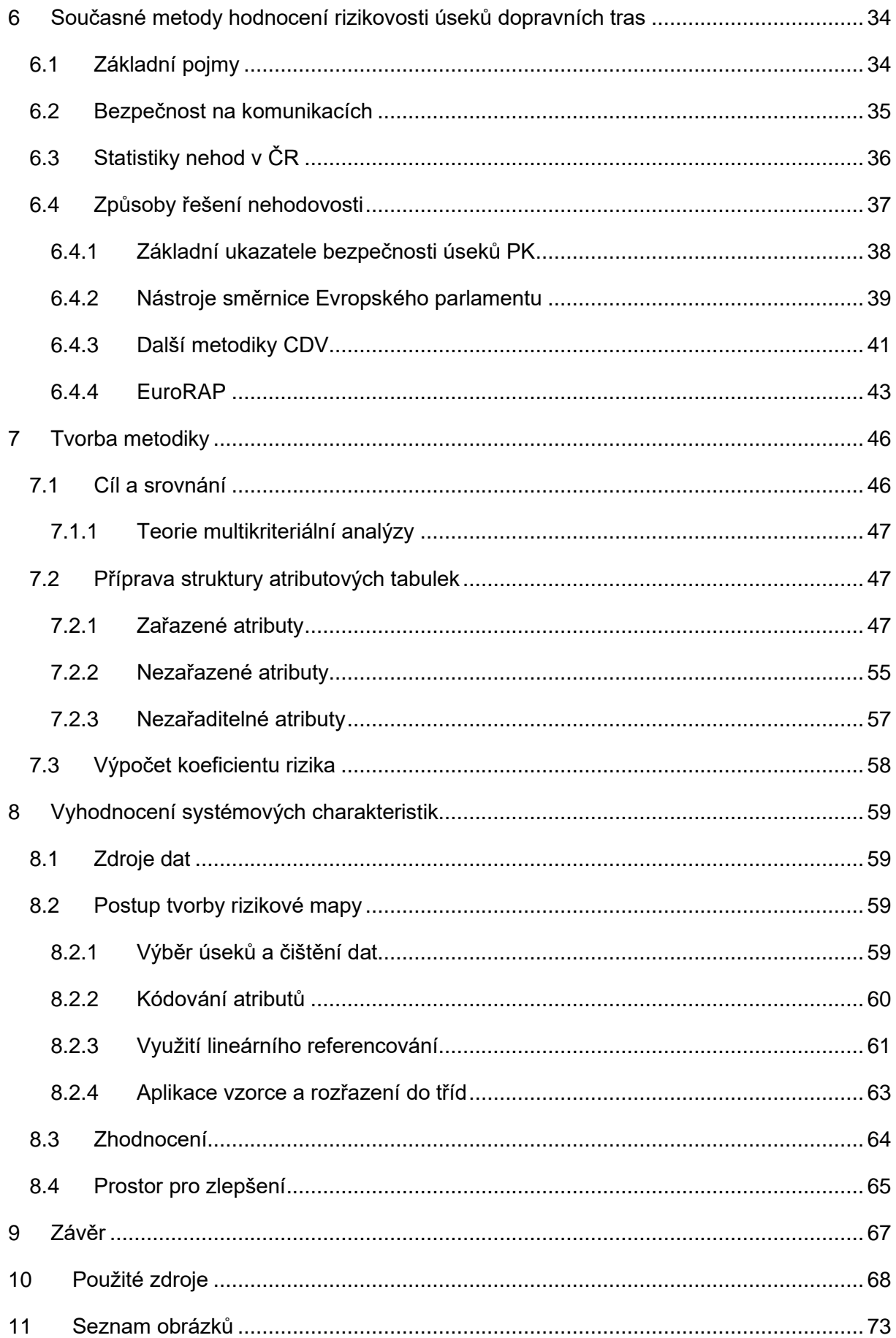

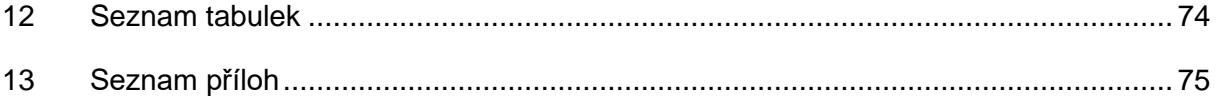

## <span id="page-9-0"></span>**1 Seznam použitých zkratek**

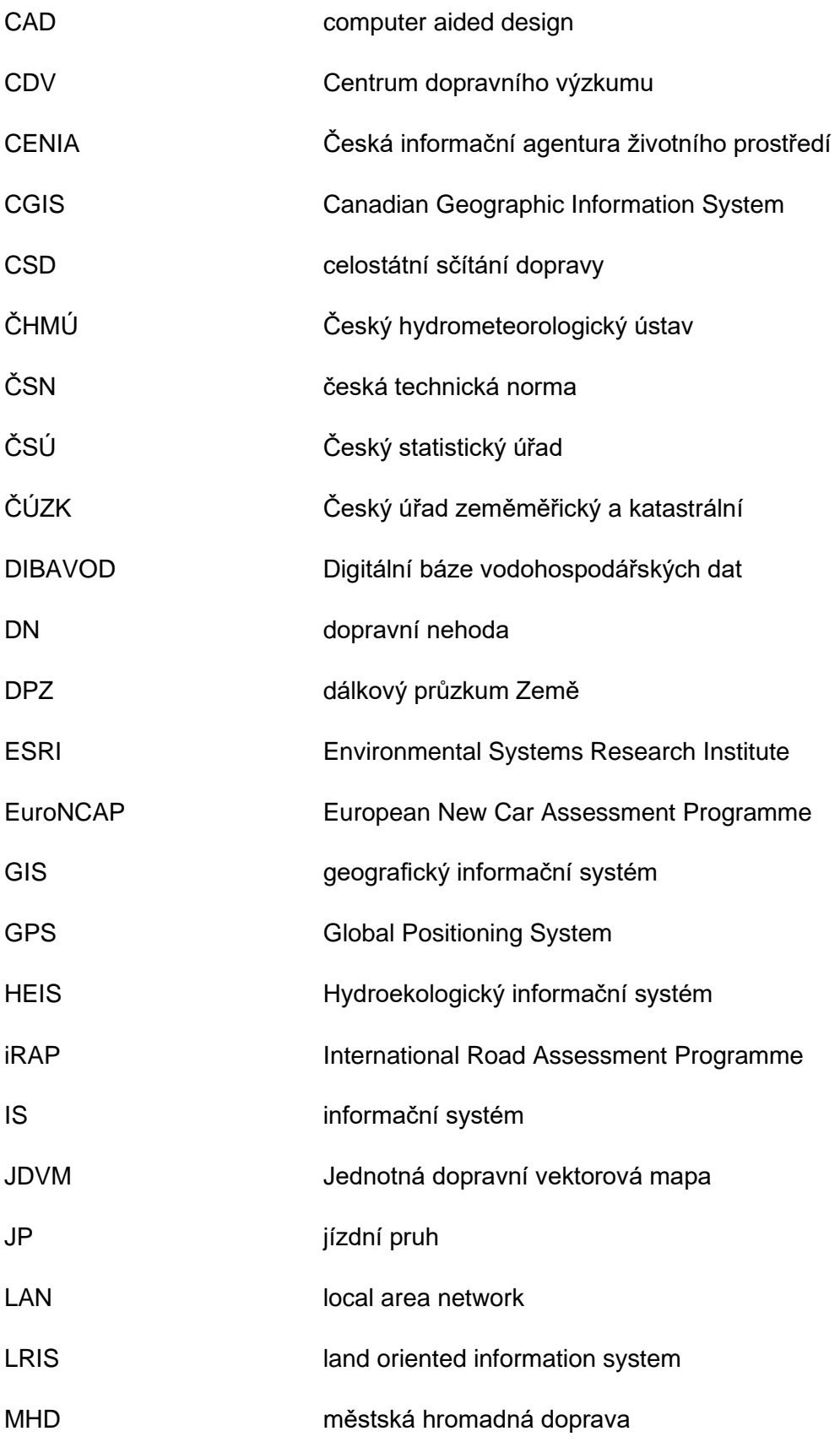

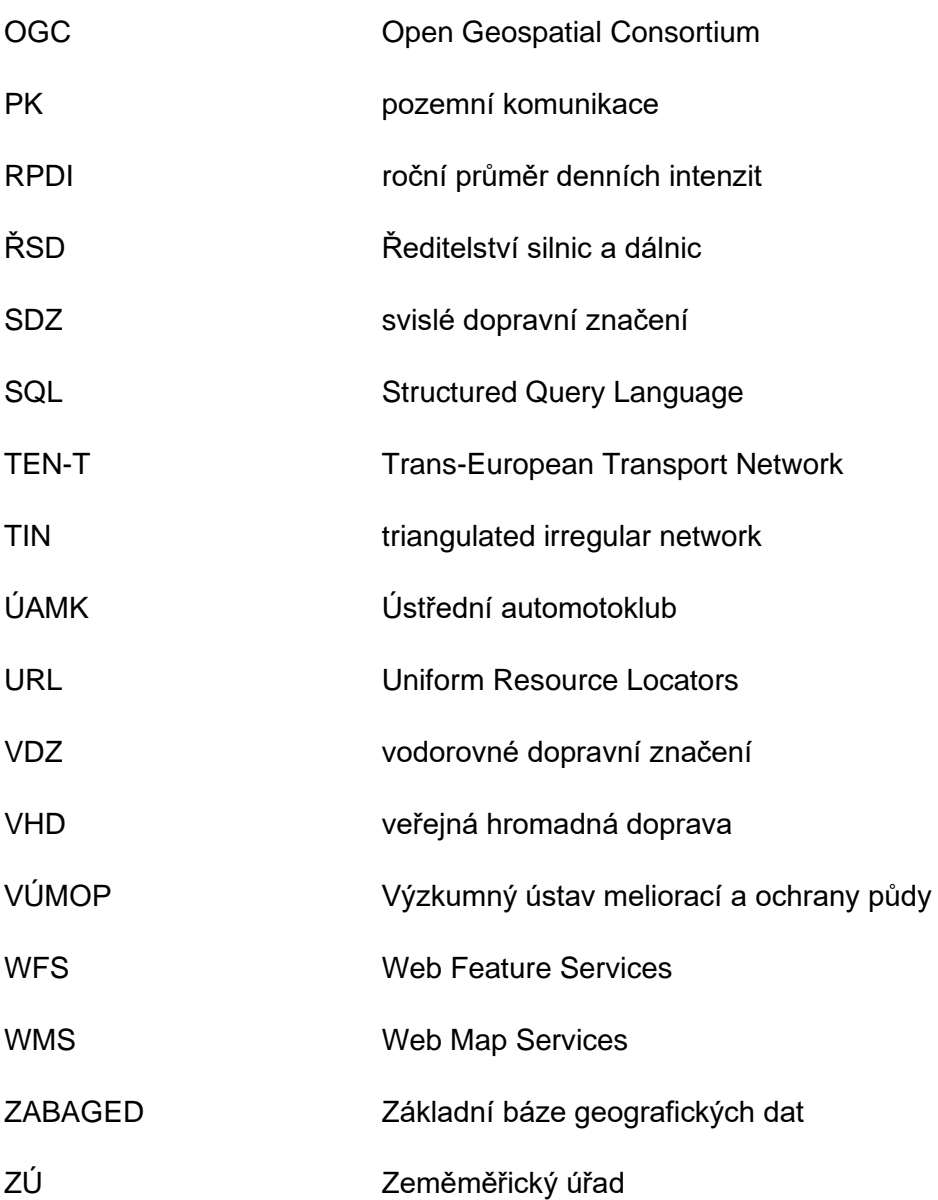

## <span id="page-11-0"></span>**2 Úvod**

Stupeň automobilizace v dnešním světě neustále roste a potřeba nadále se věnovat zvyšování bezpečnosti provozu je se stále rostoucími intenzitami na komunikacích velice žádoucí. Vyšší intenzity s sebou nesou i větší počet dopravních nehod, které mají za následek hmotné škody, zranění účastníku provozu a v nejhorších případech i smrt. Cíle Národní strategie bezpečnosti silničního provozu se České republice nedaří naplnit, a byť se průměrná závažnost nehod mírně snižuje, zdaleka ne tolik, kolik by bylo třeba. V rámci Evropy je ČR v tomto ohledu podprůměrná. Hledání nových cest a způsobů lze považovat v podstatě za nekonečné, neboť dle projektu VIZE 0 je jediný akceptovatelný počet mrtvých a vážně zraněných nulový. Tato vize dále nepovažuje jednotlivé nehody za selhání jedince, nýbrž celého systému. [1]

Bezpečnost provozu je dána třemi pilíři bezpečnosti: vozidlem, účastníkem provozu a pozemní komunikací. [2] Pro co nejpříznivější vývoj nehodovosti do budoucna je potřeba se věnovati všem třem. Tato práce se zaobírá zejména aktivní a pasivní bezpečností na pozemních komunikacích a jejím vlivem na nehodovost.

Předmětem této bakalářské práce je zasazení problematiky bezpečnosti na pozemních komunikacích do prostředí geografických informačních systémů. Technologie GIS nabírají na důležitosti a pronikají do většiny oborů nejen jako nástroj zobrazení geografických dat, ale i k jejich analýze. Zatím však nedostávají na školách tolik pozornosti, kolik by si jistě zasloužily. Jelikož najdou využití téměř ve všech sférách, základní znalosti o GIS by dle mého názoru měly patřit mezi osnovy a být vyučovány obecně více, než je tomu dnes.

Cílem práce je navrhnout vlastní metodiku klasifikace rizikovosti úseků pozemních komunikacích, využívající multikriteriální analýzu a lineární referencování a segmentaci v prostředí GIS, konkrétně softwaru ArcGIS Pro.

V rámci teoretické části bakalářské práce je nejprve popsána teorie GIS a tvorby a užití geografických dat. Následuje popis prostředí používaného softwaru, včetně využitých funkcí lineárního referencování. Dále je popsána teorie bezpečnosti provozu na PK, její aktuální statistiky a současné ukazatele a nástroje používané pro řešení nehodovosti na úsecích dopravních tras v České republice. V praktické části je pak nejprve vytvořen seznam klíčových atributů PK včetně způsobu kódování a vzorce pro výpočet vlastního koeficientu rizika. Navazuje zasazení na konkrétní úseky komunikací v Pardubickém kraji v prostředí ArcGISu Pro. O výpočet vlastního indexu bezpečnosti se před pár lety pokoušel v rámci své diplomové práce i pan Zápeca. V porovnání s jeho prací se tato práce snaží opírat o komplexněji zvolené parametry.

## <span id="page-12-0"></span>**3 Geografické informační systémy**

## <span id="page-12-1"></span>**3.1 Základní pojmy**

#### **Systém**

*"Systém je uspořádanou množinou prvků, mezi nimiž působí vzájemné vazby (vztahy, relace), v jejichž důsledku je docilováno takového chování celku vůči okolí, které není dosažitelné působením pouhého souboru jeho vzájemně neprovázaných prvků."* [3]

#### **Informační systém**

Informační systém je systém sloužící pro sběr, přenos, udržování, zpracování a poskytování informací. IS má celkem pět komponent – hardware, software, data, lidi a procesy. Lze jej definovat např. následovně:

*"Informační systém je soubor lidí, technických prostředků a metod (programů), zabezpečujících sběr, přenos, zpracování, uchování dat, za účelem prezentace informací pro potřeby uživatelů činných v systémech řízení."* [4]

Nejobecněji lze IS dělit na komerční, tedy takové, které jsou využívány v rámci jednoho podniku či organizace, veřejné, které slouží širší veřejnosti či komunitě a soukromé, pro vlastní využití v rámci jednotlivce či uzavřené skupiny.

#### **Data, informace, znalost**

Data jsou základem všech informačních systémů. Můžeme je definovat jako vyjádření skutečnosti schopné přenosu, uchování, interpretace či zpracování. Data, která dokážeme správně interpretovat, se stávají informacemi. Informace spolu s jejich kontextem pak považujeme za znalosti.

Data, obsahující prostorovou složku, spojující je s konkrétním místem na Zemi, jsou pro GIS potřebná geografická data, nebo též geodata. Obdobným způsobem lze hovořit o geoinformacích a geoznalostech. V této práci není v rámci zjednodušení vždy striktně dodržena tato terminologie a pojem geografická data (geodata) může v následujícím textu zahrnovat všechny 3 výše zmíněné pojmy.

#### **Geografický informační systém**

Geografický informační systém je informační systém, pracující s geografickými daty. Neexistuje jeho jednotná definice, jedna z definic zní:

*"Geografický informační systém je organizovaný souhrn počítačové techniky, programového vybavení, 'geografických dat a zaměstnanců navržený tak, aby mohl efektivně získávat, ukládat, aktualizovat, analyzovat, přenášet a zobrazovat všechny druhy geograficky vztažených informací"* [5]

GIS nejsou využívány pouze geografií, nýbrž všemi geovědami (geologie, hydrologie, meteorologie a klimatologie, geografie, geodézie a kartografie).

### <span id="page-13-0"></span>**3.2 Představení GIS**

Pojem GIS se dá chápat ve více rovinách [6]:

- GIS jako soubor programů pro správu a analýzu dat
- GIS jako konkrétní aplikace
- GIS jako technologie či vědní disciplína

V této práci se dále pracuje s poslední rovinou a GIS je zde chápán jako technologie, umožňující provádění analýz a databázových operací doplněných o geografické znázornění.

#### **3.2.1 Historie**

<span id="page-13-1"></span>S rozvojem výpočetní techniky dochází v 50. letech k přechodům od analogových, tištěných map do podoby digitální a začínají první pokusy o automatické mapování pomocí měření a fotogrammetrie. To umožňuje mnohem snazší vytváření a aktualizaci map. Pojem GIS, ve smyslu, jak ho chápeme dnes, byl zaveden v roce 1963, a prvním takovým systémem je CGIS (The Canadian Geographic Information System) z roku 1966, sloužící k hornictví a sledování přírodních zdrojů v Kanadě. V 70. letech vznikají první územně orientované informační systémy (LRIS), tedy vlastně GIS o velkých měřítkách týkající se územního vlastnictví. Roku 1969 je založena firma ESRI (Enviromental Systems Research Institute), která se v 70. letech věnuje vývoji GIS a jeho využití v komerčních projektech. Z původně projekční firmy se stává firma vyvíjející software a v roce 1982 uvádí na trh první GIS software ARC/INFO umožňující správu, analýzu, modelování a publikování geografických dat. S dalším rozvojem techniky dochází k počátkům standardizace, zejména formátu dat, která se tak stávají přenositelná mezi různými GIS. Vznikají OpenGIS, umožňující jednodušší zisk a sdílení dat, a DesktopGIS určené pro koncové uživatele. Velkou roli ve vývoji samozřejmě sehrává rozvoj internetu a masová elektronizace včetně všeobecné počítačové gramotnosti. V současnosti hraje internet stále větší roli, stejně jako mobilní GIS, GPS a obecně nové a vylepšené možnosti pořizování dat.

#### **3.2.2 Struktura**

<span id="page-14-0"></span>Z hlediska využití sítí lze GIS rozdělit na 3 základní fáze [7]:

- **Mainframe GIS** programy na střediskových a sálových počítačích, záležitost minulosti
- **Desktop GIS** programy na stolních počítačích, samostatně nebo propojené v rámci LAN
- **Distribuované GIS** bez nutnosti programu na koncovém zařízení, přístup prostřednictvím sítě
	- o internetové GIS
	- o mobilní GIS

Pro fungování geografického informačního systému je nutné správné propojení a vyváženost všech potřebných oborů, stejně jako všech jeho komponent. Mezi ty patří hardware, software, data, ale také obsluhující personál a způsob použití (metody). U internetových GIS jsou součástí také *klient* (rozhraní mezi uživatelem a GIS aplikací), *webový server s aplikačním serverem* (program běžící nonstop na serverovém hardwaru, navazuje spojení s mapovým a datovým serverem), *mapový server* (vyhodnocení dotazů a požadavků klienta) a *datový server* (databáze dat).

GIS jako takový neslouží k vytváření map, i když je toho schopen. Jedná se hlavně o analytický nástroj, pracující s prostorovými vztahy mezi objekty.

Budování jednotlivých projektů v rámci GIS můžeme rozdělit do následujících fází:

- 1. Úvodní studie
- 2. Vývoj datového modelu
- 3. Sběr dat
- 4. Správa dat
- 5. Analýza nad daty
- 6. Prezentace výsledků

Doklad rozmanitosti systému a propojení geografie, informatiky a dalších oborů dokládá schéma na obrázku č. 1.

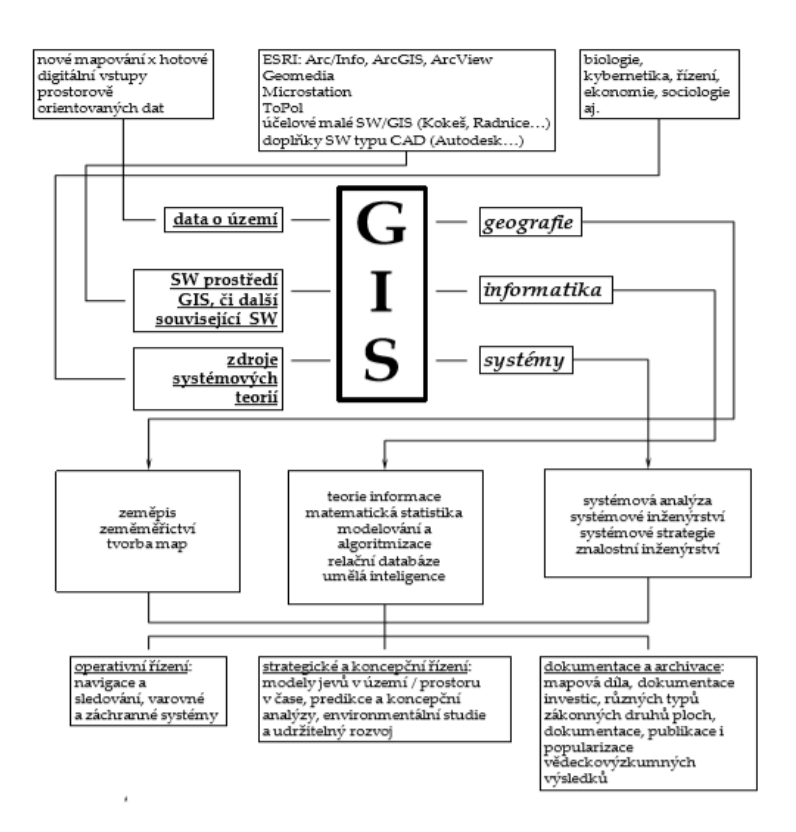

*Obrázek č. 1 - struktura GIS [8]*

#### **3.2.3 Aplikace**

<span id="page-15-0"></span>GIS lze popsat tím, co nám vlastně umožňuje řešit. Správný GIS nám umožní hledat odpovědi na následující otázky [9]:

- Co se nachází na…?
- Kde se nachází…?
- Jaký je počet…?
- Co se změnilo od…?
- Co je příčinou…?
- Co když…?

Dle způsobu, jakým přistupujeme k využívání GIS a na co konkrétní GIS klade důraz (tedy co má být výsledkem), můžeme rozlišit 3 základní koncepce, byť se v reálném případě jedná vždy o nějakou kombinaci:

- **Kartografická koncepce** důraz na tvorbu map
- **Databázová koncepce** důraz na zpracování a úschovu dat
- **Analytická koncepce** důraz na analytické prostředky

Vzhledem k tomu, že přes 80 % všech dat má nějakou prostorovou složku, a pouze technologie GIS se zaměřuje na zpracování dat na základě právě prostorových vztahů, je v současnosti nevyhnutelné použití GIS téměř ve všech oblastech.

Nemá cenu vyjmenovávat všechny oblasti, kde se dá GIS sofistikovaně využít, takový výčet by byl příliš dlouhý a zbytečný. Pro představu bude však dobré si pár příkladů uvést.

- **Doprava** inteligentní dopravní systémy, navigace, řízení MHD, nehodovost, aktuální dopravní situace, letecká doprava, údržba infrastruktury, evidence vozidel…
- **Veřejná správa** ministerstva, ČÚZK, ČSÚ…
- **Územní plánování** členění územních celků, údaje o parcelách, tvorba územního plánu…
- **Zdravotnictví** epidemiologické nákazy, evidence lůžek…
- **Inženýrské sítě** správa dat, modelování inženýrských sítí…
- **Zemědělství** evidence úrody, hnojení půdy, lesnické systémy…
- **Armáda**, **životní prostředí**, **záchranné služby**, **finance**, **správa zdrojů**, **kartografie**, **geologie**, **matematické modely** a mnohé další…

### <span id="page-16-0"></span>**3.3 Geografická data**

Důležité je si uvědomit, že data jsou nejdůležitější komponentou všech informačních systémů. Až 90 % všech finančních nákladů na provoz GIS tvoří prostředky na získávání a obnovu dat. Geografická data, zkráceně *Geodata*, jsou typem prostorových dat (angl. spatial data), která mají jak atributovou, tak prostorovou složku dat. Právě o takových datech v souvislosti s GIS většinou hovoříme. Údaj, zajišťující spojení s konkrétním místem na Zemi, je tzv. *georeference*. Ta může být buď přímo ve formě souřadnic, ale také pouze například jako adresa, číslo parcely a podobně. Pojmy "prostorová data" a "geografická data" se často zaměňují, a byť to není fakticky úplně správně, budou fungovat víceméně jako synonymum i pro potřeby této práce. *Geografickým objektem* (nebo geografickým prvkem) pak nazýváme prostorově určený objekt reálného světa (popř. abstraktní jednotku), dále nedělitelný na jednotky stejného typu, včetně vztahů s dalšími takovými objekty. Jeho popis geografickými daty je rozdělen do složek geometrické, popisné, případně i časové, vztahové a funkční. Součástí popisné (tematické) složky musí být i "identifikační vlastnost", pro kterou má každý prvek unikátní hodnotu. Skupinou geografických objektů s podobnými vlastnostmi a charakteristikami je *geografická datová sada* (silnice, hranice, řeky…). V souvislosti s daty se ještě lze setkat s pojmem *metadata* (popř. metainformace), což jsou ve zkratce data, která nesou informace o datech primárních a která potřebuji pro jejich správné použití. Sdělují nám například co vrstva obsahuje, k jakému území se vztahuje, jakých hodnot mohou nabývat atributy, v jakých jsou jednotkách či například informace o autorovi dat.

Základním dělením geoobjektů je dělení dle počtu dimenzí. Byť jsou reálné objekty na Zemi trojrozměrné, do prostředí GIS se dle potřebné úrovně generalizace transformují. Dimenze charakterizuje rozšíření geoobjektu v různých směrech v prostředí GIS. Dnešní systémy většinou pracují pouze se dvěma souřadnicemi x a y, s 3D geoobjekty se tak moc nesetkáváme.

- **0D geoobjekty** Objekty mající polohu, které ale nemají délku či plochu. Jedná se tedy o objekty, jejichž rozměry z reálného světa byly vzhledem ke stupni generalizace zanedbány.
- **1D geoobjekty** Liniové objekty, které mají konečnou délku, ale nulovou plochu.
- **2D geoobjekty** Polygony mající obvod i plochu.
- **3D geoobjekty** V GIS používány pouze výjimečně při speciálních případech. Třetí rozměr modelován pomocí digitálního modelu terénu.

#### **3.3.1 Typy geografických dat**

<span id="page-17-0"></span>Základním dělením je dělení na *primární* a *sekundární* geodata. Primárními daty rozumíme data taková, která jsou získána přímo sběrem v terénu, popřípadě jsou to data účelově vytvořená. Odpovídají tak přesně požadovanému rozsahu a účelu užití. Nevýhodou však je finanční a časová náročnost jejich sběru. Sekundární data jsou data převzatá či odvozená z dat primárních. Jejich pořizovací cena je řádově nižší, nemusí však vždy odpovídat přesnému účelu vlastního užití a obsahovat všechny potřebné náležitosti. Problémem může být také jejich spolehlivost, pokud jsou data primární z neověřených zdrojů.

Dalším rozdělením geografických dat je dělení na *základní data* a *aplikačně závislá data*. Základní data jsou nezbytná pro všechny GIS, jedná se většinou o nějaká základní geografická data, zahrnující například základní geodetické sítě, topografická témata, administrativní hranice a podobně. Aplikačně závislá data jsou ostatní tematická data uživatelů použitá v jednotlivých aplikacích. Pro jejich smysluplné použití je většinou třeba podklad základních dat.

#### **3.3.2 Topologie**

<span id="page-17-1"></span>Topologie je matematická věda, popisující prostorové vztahy, v prostředí GIS se zabývá prostorovými vztahy mezi geoobjekty. Zkoumá takové prostorové vlastnosti jako přilehlost, shodnost nebo spojitost, které se nemění při zkreslení rozměrů objektu a je tak možné jejich převedení do roviny. Je popsána pomocí vrcholů a hran a hojně využívá teorii grafů. Třemi základními topologickými koncepty jsou:

- **konektivita** linie se na sebe napojují v uzlech
- **definice plochy** linie uzavírající plochu definují polygon
- **sousednost** linie mají směr a nesou informaci o objektech okolo nich

Znalost topologie zaznamenaných geoobjektů je u každého GIS nezbytným předpokladem pro zvládnutí požadavků uživatelů daného systému. Na základě požadavků si můžeme pro jednotlivé datové vrstvy nastavit různá topologická pravidla pro body, linie a polygony, jejichž dodržování poté můžeme jednoduše kontrolovat. Tímto pravidlem může být například pokyn pro polygony "nesmí přesahovat", což požadujeme třeba u map katastrálních území, nebo pokyn pro body "musí ležet na liniích", což zase požadujeme u železničních stanic. Obecně nám topologie slouží k efektivní analýze prostorových vztahů, bez použití výpočtů se souřadnicemi a přesnými geometrickými vzdálenostmi. Správná analýza je zajištěna dodržováním právě předem zvolených topologických pravidel. Pomocí geometrických vztahů můžeme jednoduše zjistit odpovědi na otázky typu procentuální zastoupení lesů v určeném okruhu od daného místa, nebo které parcely leží podél konkrétní silnice. Explicitní topologie je používána pouze u vektorového modelu dat, u rastrového modelu je topologie dána pouze implicitně (je jasné, jaké buňky spolu sousedí) na základě polohy buňky v rastru.

#### **3.3.3 Datové modely**

<span id="page-18-0"></span>Zatímco *datový model* je pojem, který odkazuje na strukturu samotného zobrazení dat reálného světa v prostředí GIS, tedy vytváří co nejvhodnější model reálného světa, pojem *datová struktura* se týká fyzické struktury dat v databázi. Oba pojmy jsou na sobě závislé a vzájemně se ovlivňují. Obě struktury však musí splňovat jistá pravidla obecné standardizace. Dříve byla data uchovávána v analogové podobě, dnes jsou tato stará data převáděna do podoby digitální a můžeme se tak setkat se dvěma základními digitálními modely, a to s *vektorovým modelem dat* a s *rastrovým modelem dat*. Obecně můžeme říct, že vektorový model se využívá pro zobrazení objektů s diskrétní hranicí, zatímco rastrový model používáme pro zobrazení spojitě se měnících jevů (teplota, nadmořská výška…) a pro zobrazení leteckých snímků či skenovaných map a dokumentů. Z hlediska organizace dat lze k oběma přistupovat buď vrstvově, nebo objektově, reálně se dnes většinou jedná o jejich kombinaci.

*Vrstvový přístup* funguje na principu rozdělení dat do vrstev (angl. layer) obsahujících jednu geografickou datovou sadu. Atributová část je vedena samostatně a je s prostorovou propojena pomocí identifikátoru. Jednotlivé vrstvy jsou řazeny nad sebe. Naopak v *objektovém přístupu*, jehož popularita roste v posledních letech, obsahuje každý objekt samostatně svou geometrii, topologii i atributy. Jsou zde umožněny hierarchické vztahy mezi objekty (linie →komunikace →silnice/železnice) s tím, že atributy a metody lze "dědit".

Geoobjekty jsou zobrazovány pomocí tří základních geometrických prvků – bodu, linie a polygonu (viz obr. č. 2). V obou základních modelech (vektorový a rastrový) platí, že všechny objekty reálného světa jsou zde zachyceny jako 0D až 2D a mají podobu právě jednoho ze tří základních geometrických prvků. Některé prvky reálného světa mohou být pro různá využití zobrazeny i ve více podobách, například linie a polygon. V takovém případě však musí být v databázi uložen dvakrát.

| <b>OBJEKT</b> | vektorový formát                          |           | rastrový formát |           |
|---------------|-------------------------------------------|-----------|-----------------|-----------|
|               | digitální                                 | analogový | digitální       | analogový |
| bod           | souřadnice x, y                           |           | pixel           |           |
| linie         | posloupnost<br>souřadnic x, y             |           | pixely          |           |
| polygon       | uzavřená<br>posloupnost<br>souřadnic x, y |           | pixely          |           |

*Obrázek č. 2 - body, linie, polygony [6]*

*Vektorizací* a *rasterizací* označujeme převod mezi oběma modely. Vektorizace, tedy převod rastrového modelu dat na vektorový, je však relativně komplikovaná záležitost.

#### **3.3.3.1 Digitální vektorová data**

Popis geoprvků je u vektorových dat rozdělen především na geometrickou a tematickou složku, které jsou vedeny zcela odděleně a jejichž integrace funguje na základě relačních databází. Propojeny mezi sebou jsou pomocí identifikátoru, tedy atributu každého objektu, dosahujícího unikátních hodnot. Pro geometrický popis jsou používány lineární prvky – vektory, které dále tvoří body (vektor s nulovou délkou), linie a plochy. Podle způsobu ukládání geometrické složky rozdělujeme dvě skupiny:

#### • **Nespojené**

- o Nespojené modely již dnes nejsou téměř využívány.
- o Nejjednodušším nespojeným modelem je tzv. *špagetový model*. Každý geoprvek v takovémto modelu je brán z hlediska kódování odděleně, neexistují tak vztahy s okolními prvky. Model tak například nezaznamenává průsečíky různých linií. Zároveň u hranice sousedních polygonů dochází zbytečně ke zdvojení dat, protože ona hranice je uložena dvakrát.

#### • **Topologické**

- o Dnes využíván především právě topologický model.
- o Nezávisle na souřadnicích vyjadřuje vazby a propojení objektů.
- o Model je tvořen ve formě rovinného grafu a využívá teorii grafů. Na každém průsečíku hran musí být vrchol. Topologie bodů, linií a polygonů je zaznamenána ve formě tabulek, které obsahují všechny vrcholy, hrany a plochy.

Tematická složka je ukládána pomocí strukturovaných tabulek, každá má unikátní jméno. Sloupce prezentují jednotlivé atributy – *položky*. Množina hodnot položky je označována jako *doména*. Tabulky mohou být propojovány pomocí stejných hodnot položky i domény. GIS využívají relační databázové systémy, jako např. Oracle, s využitím jazyka SQL.

#### **3.3.3.2 Digitální rastrová data**

Základem rastrového modelu je rozdělení rovinného prostoru na pravidelnou mříž s jednotlivými dílky – buňkami (pixely), představující dále nedělitelné prostorové jednotky. Ty musí mít tvar nekonečně opakovatelný v rovině a zároveň by nejlépe měli být rozložitelné na menší buňky stejného tvaru. Většinou se tak jedná o tvar čtverce, popřípadě rovnostranného trojúhelníku. Můžeme se však setkat i s tvarem hexagonálním, a někdy i nepravidelným, kde se rozměr jedné buňky může měnit (TIN). V rastrovém modelu obecně nemáme popis jednotlivých geoprvků, prostorové vztahy jsou obsaženy přímo v rastru, atributy jsou zaznamenány popisem rozložení v oblasti. U rastrových dat se tak nesetkáme s explicitně vyjádřenou topologií. Na rozdíl od vektorových dat není možné jednoznačně identifikovat jednotlivé geoprvky, možná je pouze jejich indikace.

Všechny buňky mají své jednoznačné adresy (číslo řádku a sloupce) a vektor atributů. Většinou nese jedna vrstva jen jeden atribut. Kvalita zobrazení pomocí rastru je dána velikostí základní buňky, způsobem přiřazení atributů (střed buňky, aritmetický průměr) a především rozlišením a barevnou hloubkou rastru. *Rozlišením* rozumíme zjednodušeně počet řádků a sloupců (resp. počet pixelů) na jednotku délky. *Barevná hloubka* rastru udává počet možných odstínů pixelu.

Hlavní výhody a nevýhody obou modelů dat jsou vyjádřeny v tabulce č. 1.

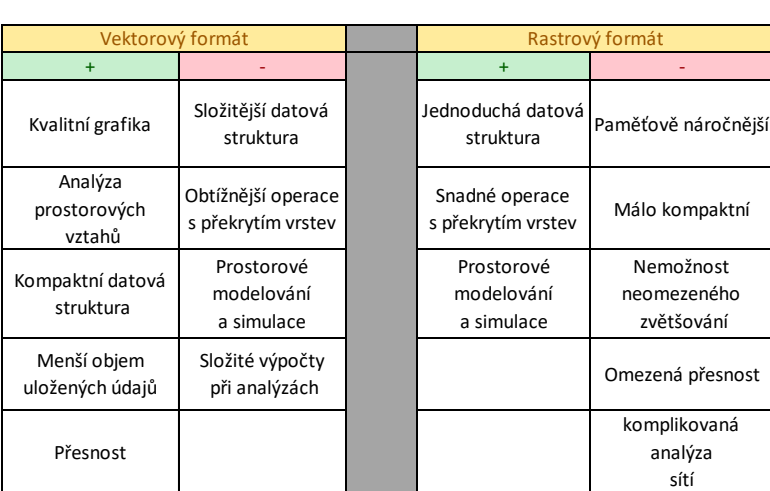

*Tabulka č. 1 - porovnání vektorového a rastrového modelu dat [Autor]*

### **3.3.4 Možné zdroje geografických dat**

<span id="page-21-0"></span>Dle toho, jakým způsobem jsou data získána, hovoříme o primárních či sekundárních datech. Způsob sběru dat se odvíjí od toho, jaká data chceme "posbírat". Zda se jedná o primární/sekundární data, atributovovou/prostorovou/obě složky dat, jestli chceme sbírat rastrová/vektorová data, zda potřebujeme data týkající se reálných/umělých objektů. Data můžeme pořizovat sami, zadat je k pořízení jiné "osobě" nebo použít již existující data. Jaké zdroje můžeme využít závisí také na tom, jestli je využití komerčního typu, nebo nikoliv.

#### **3.3.4.1 Osobní pořízení dat**

#### **Terénní šetření**

Jedná se o pořizování prostorové složky geodat, zaměřením prostorových objektů v terénu.

- zeměměřičské postupy totální stanice, geodetické GPS zařízení s mobilním GIS systémem (např. Collector for ArcGIS)
- civilní GPS stanice měření pomocí klasických, běžně dostupných GPS
- vyměřování terénu ruční odměřování pásmem, sklonoměrem apod. pomocí referenčního bodu se známými souřadnicemi

#### **Odečet z mapy**

Odečtem z mapy se rozumí zisk dat sekundárních z již vytvořených map. Použít lze jak obecná státní mapová díla, tak již odvozené tematické mapy.

- ruční odečet využití pravítka, vynesení relativních souřadnic a následné dopočtení reálných podle vlícovacích bodů (body jasně určitelné na rastru, jejichž souřadnice jsou známy)
- elektronické zpracování digitalizace či skenování s následnou vektorizací
- digitalizace nad rastrovým podkladem vytvoření geodat na základě podkladového rastru, kde jsou již dané prvky nějakým způsobem obsaženy

#### **3.3.4.2 Dálkový průzkum Země**

Jedná se o tvoření obrazu zemského povrchu prostřednictvím dat měřených na nosičích (letadla, satelity, drony...) měřících přístrojů, které nejsou v přímém kontaktu. Nejčastějšími metodami DPZ jsou:

- měřické snímkování zpracování geodetických dat z leteckých snímků pomocí fotogrammetrie
- snímkování stavu zemského povrchu letecké snímky vegetace, zástavby apod. (fotodokumentace)
- snímkování vybraných fyzikálních veličin rastrové snímky zachycující rozložení hustoty veličiny (např. kvalita ovzduší)
- družicová obrazová data snímky velkých území

#### **3.3.4.3 Pořízení existujících dat**

Důležité je si u takto pořízených dat sjednotit souřadnicové systémy a zajistit metadata.

#### **Open data**

Open data jsou data a informace zveřejněná veřejně na internetu, která jsou kompletní, snadno dostupná, standardizovaná a s minimem podmínek užití. Může se jednat o WFS nebo další specifikace OGC. Taková data je možná v kompletní podobě stáhnout a používat pro vlastní potřebu. Nejpoužívanějšími "open data" zdroji jsou například:

- OpenStreetMap globální vektorová data tvořená komunitou přispěvovatelů
- Copernicus volně dostupná data z DPZ
- portál veřejně přístupných dat z EU
- STRM a Aster digitální modely terénu
- US Census Bureau a data.gov americké zdroje
- USGS nebo Sentinel satelitní a letecké snímky
- data poskytované univerzitami
- Data200, Data50 volně dostupná data od ČUZK, komplexní vektorové geografické databáze
- ArcČR 500 alternativa k Data200, vzniklá spoluprací ARCDATA, ZÚ a ČSÚ

#### **Mapové Servery**

Mapové servery jsou serverovými (internetovými) GIS pro poskytování geografických dat na základě požadavku klienta. Mezinárodní organizace OGC (Open Geospatial Consorcium) zahrnuje spousty organizací za účelem standardizace a výměny dat. Skládá se z 28 specifikací, mezi něž patří např. WMS a WFS.

*WMS* (Web Map Services) jsou síťové služby umožňující sdílení vyhotovených mapových děl, většinou s možností úpravy kompozice, avšak neumožňující jakoukoliv jejich editaci a vlastní analýzy. *WFS* (Web Feature Services) naopak umožnují stažení i samotných surových dat pro vlastní účely, většinou však za poplatky. Přístup k WMS i WFS je možný buď přímo přes internetový prohlížeč, nebo přes URL odkaz přímo v používaném GIS softwaru. Mezi používané mapové servery či placené zdroje patří například:

• ZABAGED a další sady od Geoportálu

Základní báze geografických dat (ZABAGED) je produktem Českého úřadu zeměměřičského a katastrálního (ČÚZK) a Zeměměřičského úřadu (ZÚ). Data jsou nabízena ve formě balíčků, zájemce si může koupit to, co potřebuje. ZABAGED je nejpodrobnější základní geografickou databází, která pokrývá naše území, poskytuje garantovanou kvalitu a je velmi pohodlně dostupný.

• CEDA (Ceda Web Services)

- České oborové zdroje dostupná open data z různých oborů
	- o Ředitelství silnic a dálnic (ŘSD)
	- o Český hydrometeorologický ústav (ČHMÚ)
	- o Jednotná dopravní vektorová mapu (JDVM)
	- o Hydroekologický informační systém (HEIS)
	- o Digitální báze vodohospodářských dat (DIBAVOD)
	- o Vojenský geografický a hydrometeorologický úřad (VGHMÚř)
	- o Výzkumný ústav meliorací a ochrany půdy (VÚMOP)
	- o Česká informační agentura životního prostředí (CENIA)

#### **Living Atlas a ArcGIS Hub**

Living Atlas a ArcGIS Hub jsou sdílená úložiště geografických dat od firmy ESRI, poskytující obrovské množství dat, ať už od jednotlivých uživatelů, firem, nebo přímo od ESRI. V softwarech této firmy je přímé napojení na tyto úložiště a vybrané mapy můžeme importovat do ArcGISu ve formě Basemaps.

#### **3.3.4.4 Sběr dat na zakázku**

Výhodou této možnosti oproti využití existujících dat je možnost přesného zadání zpracovateli dat. Záleží na zadavateli, zda firmě zaplatí pouze za terénní šetření či i za další následnou úpravu a údržbu dat.

#### **3.3.5 Souřadnicové systémy**

<span id="page-23-0"></span>Přesná poloha v prostoru může být stanovena dvěma způsoby. Nepřímou metodou, pomocí tzv. *geokódů*, kdy se polohy geoprvků vztahují k již předem definovaným polohám uloženým v databázi, na základě geokódu, tedy názvu ulice, PSČ, čísla parcely a podobně. Druhou možností jsou souřadnicové systémy, které se liší způsobem zobrazení zemského povrchu do roviny.

Souřadnicové systémy dělíme na:

- globální souřadnicové systémy
- lokální souřadnicové systémy

*Globální souřadnicové systémy* se používají pro stanovení polohy v rámci větších územních celků (celá Země, kontinent, stát, kraje...). Globální souřadnicové systémy mohou být definovány ve vztahu k zemskému tělesu (zeměpisné), nebo k rovině, do níž je zemský povrch promítnut (rovinné).

Existují dva základní typy souřadnicových systémů vztažených k zemskému tělesu – *geografický*, kde je poloha určena na základě zeměpisné šířky a délky vypočtené pomocí úhlů,

a *kartézský* s počátkem ve středu Země a se souřadnicemi *x*, *y* a *z*. Výhodou geografického je jeho jednoduchost, zatímco díky kartézskému lze popsat i bod pod/nad zemským povrchem.

Mezi zeměpisné souřadnicové systémy patří celosvětově používaný *WGS84*, mezi rovinné patří pro Českou a Slovenskou republiku používaný *S-JTSK* (Křovákovo zobrazení). Konkrétní souřadnicové systémy se odlišují zejména volbou referenční plochy a kartografického zobrazení.

**Lokální souřadnicové systémy** najdou využití v rámci menších oblastí, poloha je vztažena k referenčním bodům, které mají globální souřadnice. Využití nalezne lokální systém i v rastrovém datovém modelu, kde mohou souřadnice pixelů být vztaženy většinou k levému hornímu rohu rastru.

Pro správné provedení analýzy je samozřejmě nutné mít všechna vstupní data ve stejném souřadném systému.

## <span id="page-24-0"></span>**3.4 Analýzy a dotazy**

Analýza geografických dat je jedním z důvodů, proč vlastně technologii GIS použít. Teoreticky se dá analýza popsat jako vytváření geoznalostí na základě integrace dostupných geodat a geoinformací. Dle toho, jakým způsobem k integraci dochází lze rozdělit 3 druhy analýz:

- integrace prostorová analýza na základě prostorových vztahů dotčených geoprvků
- integrace věcná analýza na základě společných atributů dotčených geoprvků
- integrace časová analýza na základě časové složky geoprvků, většinou v kombinaci s předchozími možnostmi

Na základě požadovaného výsledku pak lze rozlišit 3 základní skupiny nástrojů pro exekuci analýz:

- výběrové a dotazovací
- matematické
- modelovací

Konkrétní nástroje analýzy v prostředí softwaru ArcGIS Pro budou rozebrány v kapitole 4.3.

Pomocí analýz můžeme prostorové jevy zobrazovat (vytváření kartogramů, kartodiagramů...), modelovat (vytvoření geoinformace ze vstupních geodat pomocí algoritmů) či predikovat (modelování předpokladu na základě změny vstupních geodat).

## <span id="page-24-1"></span>**3.5 Software GIS**

Software GIS můžeme dle typu licence rozdělit na:

• **komerční** – autor distribuuje za poplatek a je chráněn autorským zákonem

- **freeware** volně šiřitelný sotfware, většinou ponechána autorská práva, nejsou povoleny úpravy programu a využití povoleno pouze k nekomerčním účelům
- **open source** software s otevřeným zdrojovým kódem, využití či úpravy nejsou nijak limitovány

Dle funkcionality můžeme software GIS dělit na:

- **profesionální** plně funkční systém pro pořizování, editaci, administraci i analýzy dat
- **desktop** zaměřené především na používání dat, tedy analýzy, výstupy apod.
- **příruční** přizpůsobené pro terénní použití
- **internetové** *(*serverové*)* přes klienta (prohlížeč) připojení k serveru

V dnešní době je již dostupných mnoho softwarů pro GIS, včetně těch zadarmo. Není nutné si jich nějaké závratné množství vyjmenovávat, přesto alespoň některé by bylo dobré zmínit. Zejména produkty firmy ESRI, které byly použity pro potřeby této práce.

#### **3.5.1 ESRI**

<span id="page-25-0"></span>Firma ESRI je v současnosti pravděpodobně největším hráčem na trhu GIS. Produkty této firmy využívá většina federálních úřadů v USA. Distributorem pro ČR je společnost Arcdata Praha. Od roku 2015 nabízí již dokonce 2 hlavní desktopové GIS aplikace *ArcMap* a *ArcGIS Pro*.

Starším z nich je ArcMap z roku 1999, běžící aktuálně na verzi 10.8. K dostání je ve třech funkčních úrovních, a to ArcGIS Desktop Basic (ArcView), ArcGIS Desktop Standard (ArcEditor) a ArcGIS Desktop Advanced (ArcINFO). Tyto tři stupně licence se liší v možnostech, které software nabízí, týkajících se například přístupu k serverovému databázovému GIS ArcGIS Enterprise. ArcMap je tvořen z více aplikací, které spolu kooperují a sdílí data. ArcMap jakožto centrální aplikace umožňující tvorbu a editaci dat (včetně prostorových analýz), ArcCatalog pro správu a organizaci dat a ArcToolbox obsahující veškeré nástroje pro konverze, transformace dat či prostorové analýzy. Dostupná je i řada rozšíření, nadstaveb, které zpřístupní další funkce v uživatelském prostředí ArcMap. Mezi nejpoužívanější patří 3D Analyst, Network Analyst, Spatial Analyst, Data Interoperability, Publisher a mnohé další, jejichž kompletní seznam a popis je dostupný na webových stránkách ESRI.

Modernějším softwarem je ArcGIS Pro z roku 2015 se současnou verzí 2.5. ArcGIS Pro seskupuje ArcMap, ArcCatalog a ArcToolbox do jedné celistvé aplikace. ArcGIS Pro vylepšuje některé části ArcMapu, některé věci sjednocuje dohromady a celkově se snaží působit kompaktnějším dojmem. Čistě z hlediska funkcionality nabízí oba softwary téměř stejné možnosti.

Oba desktopové softwary jsou vůči sobě kompatibilní. Oba nabízí lokalizované české uživatelské rozhraní. ArcGIS Pro nově poskytuje studentskou licenci pro studenty ČVUT a i z toho důvodu byl použit pro potřeby této práce.

Mezi další produkty od ESRI patří například ArcExplorer či ArcReader, které jsou zdarma dostupné a slouží k zobrazení již vytvořených výstupů z desktopových aplikací ArcMap a ArcGIS Pro.

#### **3.5.2 Bentley Systems a Autodesk**

<span id="page-26-0"></span>Produkty Bentley Systems a Autodesku – MicroStation a AutoCAD (potažmo další produkty Autodesku), patří mezi nejvíce používané CAD programy, a protože CAD a GIS jsou dost provázané, i tyto firmy přišli s produkty pro GIS. *AutoCAD Map 3D* i *Bentley Map*, jak jsou programy pojmenovány, jsou založené na jednodušší provázanosti GIS právě s CAD soubory. Programy tak naleznou využití především u již stávajících uživatelů obou firem při potřebě využití GIS.

#### **3.5.3 Další softwary**

<span id="page-26-1"></span>Za zmínku určitě stojí dva open source softwary. Prvním z nich je *QGIS*, který patří mezi nejlépe hodnocené nejen mezi volně dostupnými, nýbrž i celkově, včetně placených softwarů. Oproti komerčním produktům firmy ESRI nedisponuje až tak specializovanými nástroji pro analýzy a má trochu problémy s 3D vizualizací. Poslední verze byla vypuštěna v březnu tohoto roku a QGIS je určitě dobrou alternativou komerčním softwarům. Druhým je *GRASS GIS*, který doplácí na své zastaralé a neintuitivní uživatelské rozhraní.

Dalšími dobře hodnocenými produkty jsou například *MapInfo*, *Geomedia*, *Global Mapper*.

Některé sofwary jsou již odborně zaměřené a poskytují nástroje přizpůsobené pouze určitým odvětvím. *GE Smallworld* je například specializovaný na síťovou infrastrukturu, český *TopoL Sofware* zase na lesnictví.

V celém textu kapitoly 3 (Geografické informační systémy) bylo čerpáno ze zdrojů [8], [9], [10], [11], [12], [13], [14], [15], [16], [17] a [18].

## <span id="page-27-0"></span>**4 Systém Esri – ArcGIS Pro**

Jak již bylo zmíněno v předchozí kapitole, firma ESRI poskytuje momentálně dva desktopové softwary – ArcMap a ArcGIS Pro. Oba jsou nadále vyvíjeny a aktualizovány novějšími verzemi. V rámci této práce byl použit novější z nich, ArcGIS Pro, který je v této kapitole popsán. Co se funkčnosti týče, není mezi oběma softwary příliš velký rozdíl. Hlavní rozdíl je přechod k modernějšímu a pro uživatele jednoduššímu uživatelskému prostředí. ArcGIS Pro využívá lištu nástrojů přezdívanou "stuha" (angl. ribbon), která je dobře známá z novějších verzí aplikací Microsoft Office a jejíž princip spočívá v proměnlivé liště nástrojů dle toho, co je zrovna prováděno. Dále je například mírně zjednodušené editování dat, sdílení výsledných map, nebo vylepšená kompaktnost výsledného souboru.

### <span id="page-27-1"></span>**4.1 Formáty dat**

Existuje mnoho formátů, ve kterých lze uchovávat a operovat s geografickými daty. Některé jsou přímo vyvinuty společnostmi poskytujícími software, a může být problematické jejich použití v jiných softwarech. Jiné jsou sice vyvinuty konkrétní společností, staly se však obecným standardem.

ArcGIS Pro disponuje sadou nástrojů přímo pro konverzi dat do požadovaných formátů (viz obr. č. 3). V této kapitole budou popsány ty nejpoužívanější a nejznámější formáty v softwaru ArcGIS Pro, potažmo v produktech firmy ESRI.

Sdružování prvků v ArcGIS funguje následovně. Prvky stejného typu jsou sdružovány v tzv. *feature classes*. Feature classes se stejným souřadnicovým systémem jsou sdružovány ve *feature dataset*. Jejich soubor je pak uložen v *geodatabázi*.

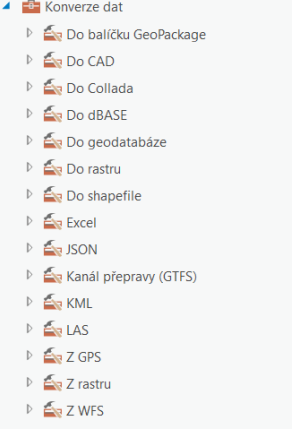

**Geodatabáze**

*Obrázek č. 3 - sady nástrojů pro konverzi dat [ArcGIS Pro]*

Geodatabáze je formát, umožňující snadnou organizaci, editaci a ukládání datových sad použitých v projektu. Jedná se tak v podstatě o složku uchovávající vícero vektorových a rastrových souborů dat či atributových tabulek a dalších souborů, které jsou součástí relační databáze. Funguje tak jako organizovaný soubor geografických dat. Každý software používá trochu jiné geodatabáze, ESRI má 3 typy geodatabází, osobní geodatabázi (.mdb), souborovou (.gdb) a serverovou (ArcSDE) lišící se mimo jiné počtem uživatelů, kteří mohou zároveň data editovat. Osobní geodatabáze (využívána ve starších verzích) používá

databázový systém Microsoft Acces, souborová geodatabáze používá pouze souborový lokální systém a ArcSDE využívá Microsoft SQL Server.

#### **Shapefile**

Shapefile (*.shp*) je formát vyvinutý přímo společností ESRI, který se stal standardem a je v současnosti nejrozšířenějším formátem pro uchování vektorových dat. Jedná se o set složený minimálně ze tří "podsouborů" v jedné složce a to **.***shp* soubor obsahující geometrické popisy prostorových prvků obsažených ve vrstvě, **.***dbf* obsahující jejich atributová data a **.***shx* obsahující jejich spojovací index. Mimo těchto nutných může obsahovat ještě další nepovinné, mezi nimiž je například **.***prj* (souřadnicový systém) a **.***xml* (metadata). V katalogu v prostředí ArcGIS Pro (popř. jiný sofware) je pak shapefile zobrazen pouze jako jeden soubor.

#### **Coverage**

Coverage (**.***e00*) je starší formát firmy ESRI pro vektorová data, podobně jako shapefile je složen z více "podsouborů". Na rozdíl od shapefilu neobsahuje veškerou geometrii jen v jednom souboru, což je také důvod, proč se od něj ustupuje. V ArcGIS Pro dokonce tento formát již není ani podporován, a pro jeho použití ho musí uživatel nejprve v ArcMapu převést.

#### **DWG, DGN**

Tyto dva formáty pocházejí z předních CAD sofwarů, AutoCAD a Microstation. Jejich import do ArcGIS Pro i převod do shapefilu je plně podporován.

#### **ESRI Grid**

Tento formát firmy ESRI je jedním z hlavních pro rastrovou reprezentaci dat, je využíván pro uložení analýz rastrů a pro digitální modely reliéfů. Formát má 2 typy, *ArcInfo Grid* pro použití v ESRI produktech a *ASCII* jako výměnný a exportní formát. Formát je složen z více "podsouborů".

#### **Tiff (GeoTiff) a JPEG (GeoJPEG)**

Tiff **(.***tiff***)** je jeden z nejpoužívanějších formátů, co se rastrové grafiky týče. Využívá se zejména pro ukládání snímků určených pro tisk a archivaci. V prostředí GIS je doprovázen souborem **.***tfw*, který zajišťuje georeferenci, pak se jedná o GeoTiff. Vhodný pro fotografie je JPEG, který je v GIS doprovázen souborem **.***jgw* (georeference). Využitelné jsou také další rastrové formáty dat, jako *PNG* (obrázky menšího rozsahu) a *GIF* (nápisy, plánky, loga).

#### **MrSID**

MrSID (.*SID*) je formátem pro rastrovou grafiku nacházející využití v případě potřebné kvalitní komprese. Využívá se pro letecké nebo satelitní snímky.

#### **ArcGIS Pro Project File**

Jedná se o soubor s koncovkou **.***aprx* založený při otevření nového projektu v ArcGIS Pro, obsahující vytvořené mapy, všechny Toolboxy, styly, knihovny symbolů, složky či provedené analýzy. Zkrátka vše vytvořené v projektu. Obsahuje uložené "cesty" k datům v databázích, serverech a složkách. ArcMap využívá oproti tomu Map Document (**.***mxd*) s podobnou funkcí. Sdílení probíhá pomocí Project Package (.*ppkx*), resp. Map Package (.*mpkx*), kde je projekt zabalen spolu s využitými daty.

#### **Layer**

Soubory Layer (**.***lyrx*) jsou používány pro uložení symbologie a zajišťují její stejné zobrazení v jiné mapě. Layer neobsahuje samotná geografická data.

#### **Další obvyklé formáty**

- **KML, KMZ –** formáty užívané v Google Earth
- **GPX –** body a trasy z GPS přístrojů
- <span id="page-29-0"></span>• **XLS, TXT, CSV, HTML –** běžné formáty pro tabulky (popř. texty)

## **4.2 Grafické uživatelské rozhraní**

Základní rozvržení programu lze rozdělit na čtyři sektory (viz obr. č. 4). Jejich poloha a velikost lze snadno měnit, aby každému vyhovovala.

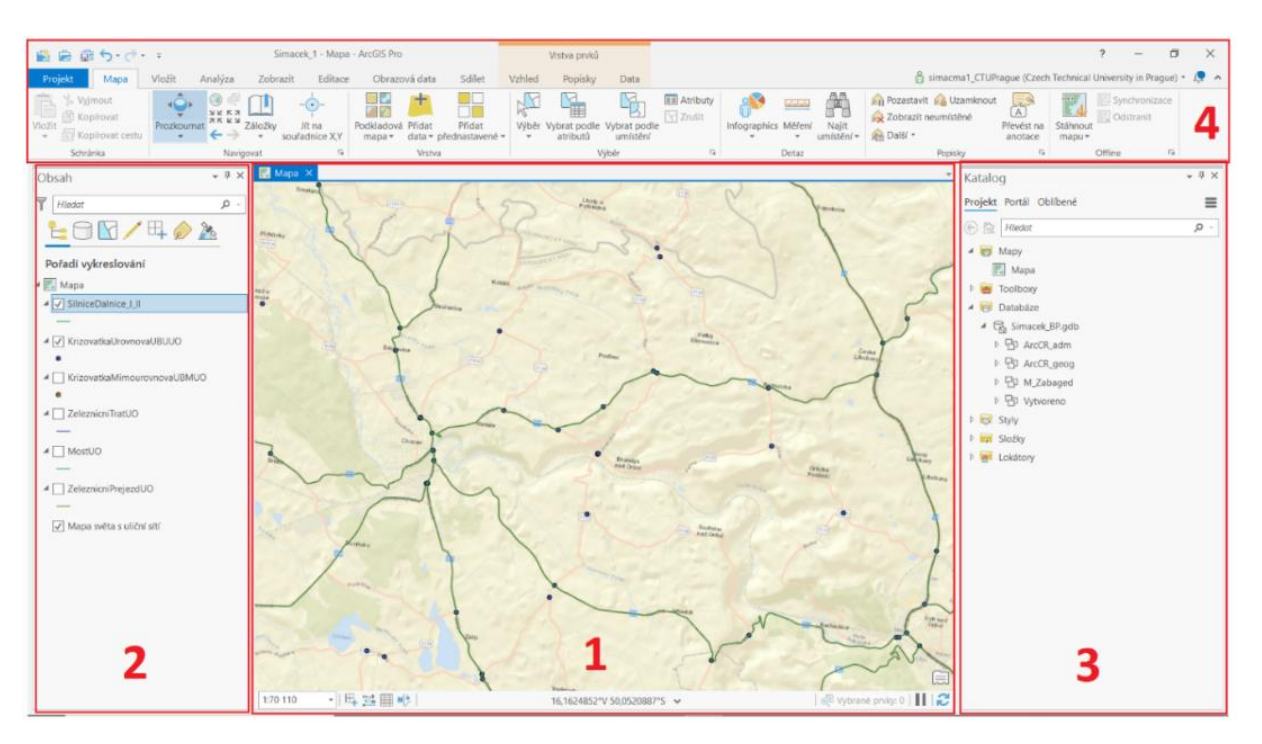

*Obrázek č. 4 - základní rozvržení [ArcGIS Pro]*

#### **1 – Mapa**

V mapovém okně se zobrazují data přidaná do obsahu. Toto okno tvoří naše pracovní mapové prostředí.

#### **2 – Obsah**

V panelu obsah se zobrazují veškeré prvky, vrstvy, obrázky a tabulky, které do projektu přidáváme. Čím je pak vrstva v obsahu výše, tím je výše i v mapovém okně a zakrývá všechny vrstvy pod sebou. Skrz obsah lze mimo jiné nastavovat symboliku zobrazovaných bodových, liniových a polygonových prvků (barva, symbol, velikost symbolu…), nastavovat zobrazení popisků, zobrazovat atributové tabulky nebo tvořit grafy. V obdélníku vedle názvu vrstvy rozhodujeme o viditelnosti vrstvy. Z obrázku vidíme, že zobrazovány jsou 3 vrstvy, podkladovou vrstvu tvoří mapa světa s uliční sítí, zelenými liniemi jsou zobrazeny silnice I. a II. Třídy, a modré body představují úrovňové křižovatky. Další čtyři vrstvy jsou v zobrazený moment nastaveny jako neviditelné.

#### **3 – Katalog**

Katalog slouží jako prohlížeč souborů v rámci složky tvořeného projektu. Skrz katalog je jednoduchý přístup do vytvořených geodatabází s daty, odkud importujeme jednotlivé vrstvy do obsahu, resp. mapy. Na obrázku lze vidět geodatabázi Simacek\_BP.gdb, která obsahuje čtyři datové sady prvků pro lepší orientaci, zde konkrétně pro rozdělení dat z různých zdrojů, zde konkrétně ZABAGED, ArcČR a odvozených dat. Každá z těchto sad po rozkliknutí obsahuje již jednotlivé třídy prvků jako silnice, řeky a podobně, ve formátu shapefile. Skrz katalog se také lze dostat k online obsahu přihlášeného účtu nebo třeba k datům z Living Atlasu.

#### **4 – Panel nástrojů**

V základním rozvržení lze v panelu nástrojů přepínat mezi osmi kartami – *Projekt, Mapa, Vložit, Analýza, Zobrazit, Editace, Obrazová data, Sdílet*. Jak již bylo zmíněno, pás karet je proměnlivý a dle aktuální činnosti se mohou zobrazovat další karty a nástroje. Při práci v ArcGISu Pro se na většinu funkcí a nástrojů lze dostat více způsoby. Panel nástrojů si může uživatel přizpůsobit pro rychlý přístup k nejčastěji používaným nástrojům. V následujících odstavcích bude hrubě naznačeno, s jakými funkcemi se lze setkat v jednotlivých kartách.

- **Projekt** 
	- základní funkce jako otevírání/ukládání/zavírání projektu
	- informace o licenci a aktualizacích, základní možnosti nastavení ArcGIS Pro
- **Mapa**
	- pohyb v mapovém okně, utváření záložek (přednastavené přiblížení)
	- vložení podkladových map a dat, měření vzdálenosti a obsahu
	- možnosti výběru prvků (ruční, dle atributů, dle polohy)
- **Vložit**
	- přidání nové prázdné mapy a výkresu
	- připojení k mapovým serverům, tvorba mapových poznámek
- **Analýza**
	- přístup ke všem analytickým nástrojům skrz okno geoprocessingu
- **Zobrazit**
	- nastavení grafického uživatelského prostředí, otvírání oken (obsah, katalog...)
- **Editace**
	- funkce k vlastní úpravě a tvorbě nových dat
- **Obrazová data**
	- operace s rastrovými daty
- **Sdílet**
	- tisk, export a sdílení výsledných výkresů a projektu

### <span id="page-31-0"></span>**4.3 Prostorové operace, dotazy a analýzy**

ArcGIS Pro využívá pro své dotazy a analýzy programovací jazyk Python.

#### **Dotazy na výběr**

Pomocí výběru dle atributů a výběru dle umístění lze na základě zadaných parametrů vybrat z některé vrstvy pouze určité prvky. Vybrané prvky pak lze jednoduše kopírovat do samostatné vrstvy. Jedná se však pouze o výběr již existujících dat, pokud tedy například hledáme úseky křížení PK s železniční tratí (viz obr. č. 5), vybrané budou všechny PK, které v jakémkoliv bodě kříží žel. trať, a to nehledě na to, jak jsou tyto liniové prvky dlouhé. Výběr dle atributů je prováděn buď pomocí surové verze pythonu nebo verze přizpůsobené uživateli bez programovacích znalostí (viz obr. č. 5).

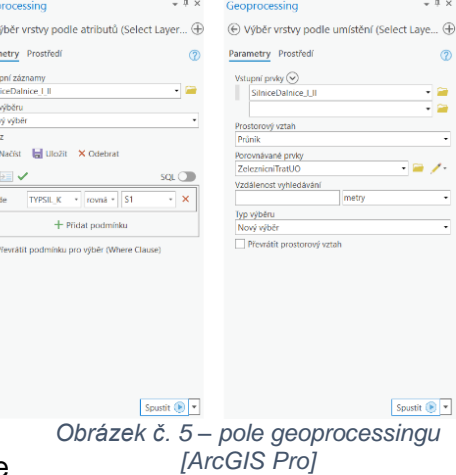

#### **Prostorové a atributové analýzy**

K dispozici je široké množství nástrojů, jejich vyhledání je možné přes název, popis funkce, nebo ručně dle kategorie, kam nástroj patří. Při použití nástroje je nutné správně zadat vstupní a výstupní vrstvy i další parametry. Mezi nejpoužívanější a nejjednodušší nástroje patří například:

- **Buffer** vytvoří polygonové vrstvy zadané vzdálenosti okolo vstupních prvků
- **Oříznutí** (Clip) ořízne vstupní vrstvu dle ořezávací vrstvy
- **Mazat** (Erase) maže část vrstvy na základě zadané oblasti mazání
- **Průnik** (Intersect) vytvoří geometrický průsečík vstupních prvků
- **Sjednocení** (Union) vytvoří geometrické sjednocení vstupních prvků (polygony)
- **Spojit** (Merge) sloučí více vstupních vrstev v jednu
- **Sloučit** (Dissolve) Sloučí prvky zadané vrstvy na základě zadaných atributů

Princip některých nástrojů je zobrazen na obr. č. 6 při použití vrstev pozemních komunikací a křižovatek.

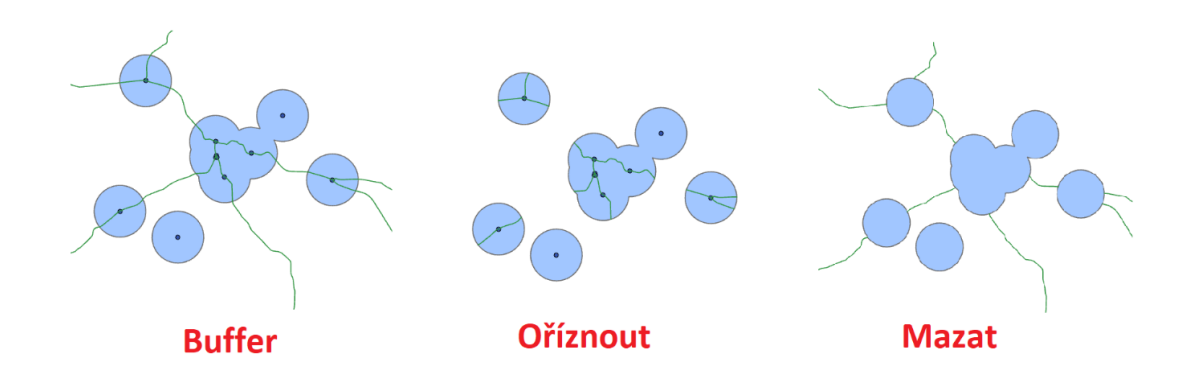

*Obrázek č. 6 – užití nástrojů Buffer, Oříznout a Mazat [ArcGIS Pro]*

V celé kapitole 4 (Systém Esri – ArcGIS Pro) bylo čerpáno ze zdrojů [8], [19], [20] a [21].

## <span id="page-33-0"></span>**5** Subsystém "LINEAR REFERENCING"

### <span id="page-33-1"></span>**5.1 Princip**

Lineární referencování je způsob vyjádření a ukládání dat pomocí jednorozměrného souřadnicového systému. Slouží ke zjednodušení některých analytických úloh na liniových prvcích. Přímo v softwaru *ArcGIS Pro* je ukládání dat popsané následovně:

*"Systém lineárního referencování ukládá data pomocí relativní pozice vůči existujícím lineárním prvkům. Umístění je tedy dáno existujícím lineárním prvkem a polohou vůči němu, resp. naměřenou vzdáleností od něj." [ArcGIS Pro]*

Data jsou vztahována k existujícím liniím, které mají mimo klasické souřadnice *x* a *y* (případně *z*) ještě vlastní souřadnicový systém vyjádřený pomocí souřadnice M, reprezentující vzdálenost od počátku linie (staničení). Takovéto linie jsou nazývány *trasy*. U dalších analyzovaných prvků na trase není nutno pracovat s kompletními souřadnicemi, nýbrž pouze se souřadnicí M. Data vztažená k trasám nazýváme *události* a mohou být liniové nebo bodové. Bodové jsou vyjádřeny jednou souřadnicí M, liniové mají vždy souřadnice dvě, ve formě "od - do". Události jsou tvořeny na základě geometrických vztahů s trasou, případně na základě již známého staničení události.

#### **Dynamická segmentace**

Dynamická segmentace je nedílnou součástí lineárního referencování a jedná se o princip rozdělení trasy v místech výskytu událostí pomocí atributové tabulky, bez nutnosti zásahu do struktury trasové linie (viz obr. č. 7). To, že k rozdělení dojde pouze v rámci atributové tabulky usnadňuje zpracování a správu dat. Při přidání další události dojde pouze k přerozdělení v rámci atributové tabulky.

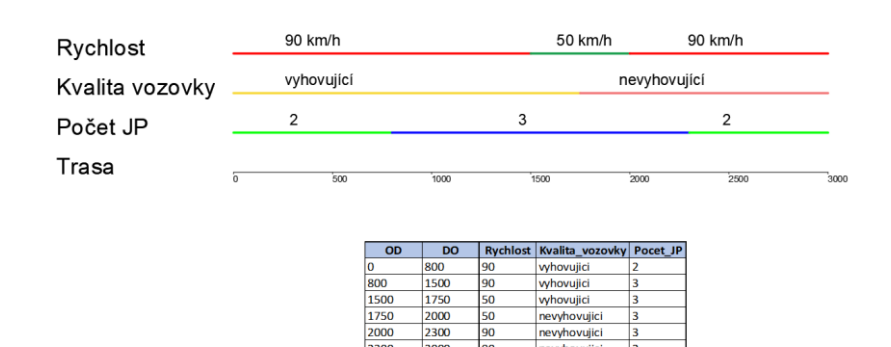

*Obrázek č. 7 - Princip dynamické segmentace [Autor]*

## <span id="page-34-0"></span>**5.2 Nástroje lineárního referencování**

Systém lineárního referencování disponuje 7 základními nástroji:

- **vytvořit trasy** ze vstupních liniových prvků utvoří trasy na základě zvoleného ID (např. číslo silnice)
- **kalibrovat trasy** možnosti nastavení a aktualizace průběhu trasy, a změny jednotek staničení (čas  $\leftrightarrow$  vzdálenost)
- **umístit prvky podél tras** tvorba tabulek událostí na základě geometrického průniku s vrstvou trasy
- **sloučit události na trase –** odstraní nepotřebné informace z tabulek událostí (např. spojí dva navazující úseky trasy, kde nedochází ke změně atributů v jeden úsek), nebo rozdělí tabulky s více atributy na více tabulek
- **transformovat události trasy** transformuje staničení událostí do jiné trasy
- **překryv událostí trasy** sjednotí více tabulek událostí v jednu, která je jejich průnikem či sjednocením
- **vytvořit vrstvu událostí trasy** převod z vytvořených tabulek událostí (případně z externích tabulek) na prostorová data – liniové vrstvy

## <span id="page-34-1"></span>**5.3 Využití**

Lineární referencování usnadňuje práci s liniovými daty, ke kterým jsou přiřazeny různé atributy prostřednictvím rozsáhlých databází. Využití tak najde při různých analýzách pozemních komunikací, železničních tras, tras VHD, inženýrských sítí, vodních toků nebo při navigaci.

Lineární referencování je využíváno i policií ČR např. při zaznamenávání staničení dopravních nehod. Je však nutné dát si pozor na některé chyby, ke kterým může ze strany policie dojít. Mezi tyto chyby patří:

- špatná historie staničení, došlo ke změně
- křižovatky bráno staničení špatné komunikace

S rostoucí vzdáleností od počátku trasy dochází navíc ke sčítání chyb a odchylka je čím dal vyšší.

V rámci kapitoly 5 (Subsystém "LINEAR REFERENCING") byly využity zdroje [19], [22] a [23].

# <span id="page-35-0"></span>**6 Současné metody hodnocení rizikovosti úseků dopravních tras**

## <span id="page-35-1"></span>**6.1 Základní pojmy**

#### **Pozemní komunikace**

Dle Zákona č. 13/1997 Sb. o pozemních komunikacích [24]:

*"Pozemní komunikace je dopravní cesta určená k užití silničními a jinými vozidly a chodci, včetně pevných zařízení nutných pro zajištění tohoto užití a jeho bezpečnosti."*

#### **Dopravní nehoda**

Paragraf 47 zákona č. 361/2000 Sb., o provozu na pozemních komunikacích ve znění pozdějších předpisů definuje dopravní nehodu následovně [25]:

*"Dopravní nehoda je událost v provozu na pozemních komunikacích, například havárie nebo srážka, která se stala nebo byla započata na pozemní komunikaci a při níž dojde k usmrcení nebo zranění osoby nebo ke škodě na majetku v přímé souvislosti s provozem vozidla v pohybu."* 

#### **Dopravní konflikt**

Dopravní konflikt je definován jako *"Pozorovatelná situace, ve které se dva nebo více účastníků silničního provozu k sobě přiblíží v takovém prostoru a čase, že hrozí bezprostřední nebezpečí kolize, pokud jejich pohyb zůstane nezměněn."* [26]

#### **Místo častých dopravních nehod**

Různé metodiky a instituce mají různé pojmenování pro tento pojem a liší se i jeho interpretace a kritéria, kdy se o takové místo jedná. Vždy se však jedná o místo na pozemní komunikaci, které je nějakým způsobem považováno za rizikové pro účastníky provozu. Za obecnou definici lze považovat například:

*"Místo častých dopravních nehod je takové, na kterém došlo k většímu počtu dopravních nehod, než je stanoveno ve výběrovém kritériu."* [27]

#### **Kritické místo**

*"Kritické místo je jakékoliv místo, které má vyšší očekávaný počet nehod než ostatní podobné lokality v důsledku místních rizikových faktorů."* [28]
# **6.2 Bezpečnost na komunikacích**

Bezpečnost provozu na komunikacích je tvořena třemi pilíři bezpečnosti – komunikací, dopravním prostředkem a účastníkem provozu. Tyto tři pilíře spolu neustále interagují a vytváří systém rozhodující o bezpečnosti silničního provozu (viz obr. č. 8). Samozřejmá je snaha o dlouhodobé zvyšování bezpečnosti na PK. Na účastníka provozu lze cílit pomocí správné dopravní výchovy, osvěty a různých kampaní, u vozidel se výrobci snaží o zdokonalení pasivní

a aktivní bezpečnosti vozidel, přičemž existuje hvězdičkové hodnocení bezpečnosti vozidel (EuroNCAP), a u komunikací se zvyšuje pasivní a aktivní bezpečnost prostřednictvím stavebních a provozních úprav komunikace a jejího okolí. Jednotlivé komponenty a jejich kombinace jsou různou měrou zodpovědné za vznik dopravních nehod (viz obr. č. 9).

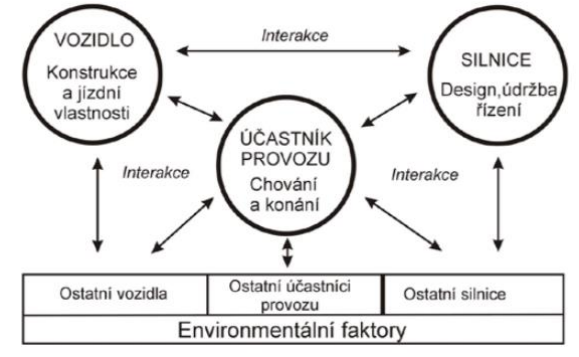

*Obrázek č. 8 – Pilíře bezpečnosti provozu [29]*

Z obrázku č. 9 je jasné, že lidská chyba dominuje, neexistuje však přesná definice lidského selhání, člověk hraje nějakou roli v podstatě ve 100 % případů. Velice důležitý je princip promíjející pozemní komunikace, protože chybovat se bude vždy, a je nutné redukovat

následky těchto omylů. Princip promíjivosti je spolu s principem samovysvětlitelnosti základem pro bezpečnou infrastrukturu. Samotná komunikace je spoluviníkem u zhruba třetiny nehod, nicméně následky nehody se dají mírnit změnou provozních a technických parametrů PK i u zbylých dvou třetin. Nutno si uvědomit, že dopravní nehoda je průsečíkem mnoha událostí, včetně obyčejné náhody.

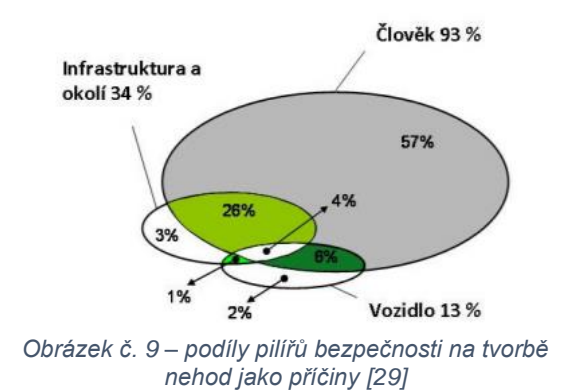

Stejná chyba řidiče či stejný nedostatek komunikace může v různých případech končit konfliktem, havárií, ale i smrtelnou nehodou.

# **6.3 Statistiky nehod v ČR**

Vycházíme-li z dat Policie ČR, v roce 2019 bylo šetřeno 107 572 dopravních nehod, při nichž zemřelo 547 osob, 2110 bylo těžce zraněno, 23 935 lehce zraněno a hmotná škoda dosáhla téměř 7 miliard Kč. Celkové číslo počtu nehod a sumy škod je reálně mnohem vyšší, protože ne vždy dojde k přivolání policie. Až dvě třetiny nehod jsou lokalizovány v intravilánu, třetina v extravilánu. Závažnější následky mají nehody mimo obce. Obrázky č. 10 a č. 11 ukazují procentuální zastoupení typu komunikace na nehodách a úmrtích.

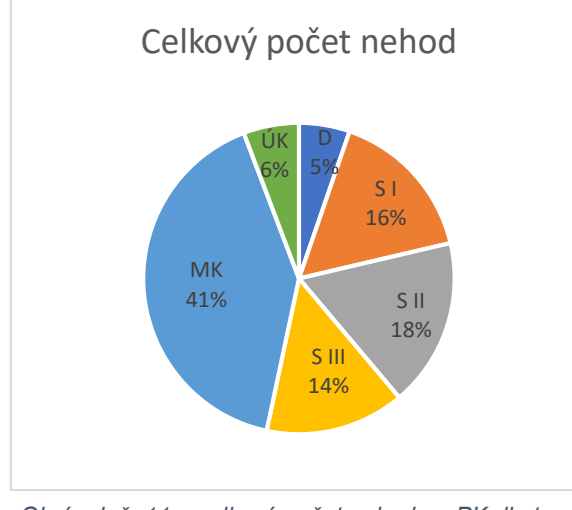

*Obrázek č. 11 – celkový počet nehod na PK dle typu komunikace [Autor, dle [30]]*

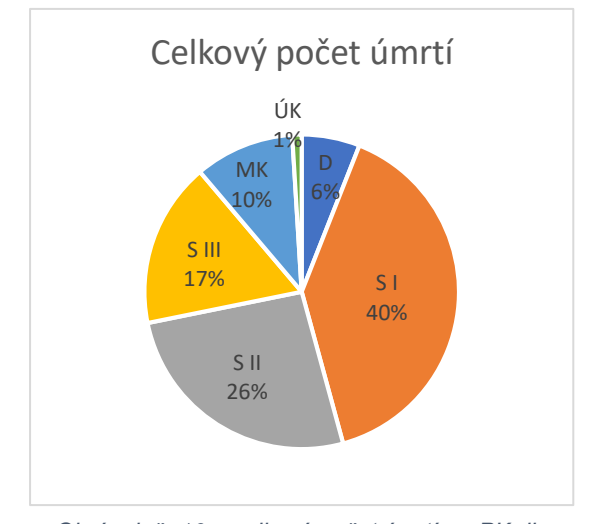

*Obrázek č. 10 – celkový počet úmrtí na PK dle typu komunikace [Autor, dle [30]]*

Na obr. č. 12 si lze povšimnout dlouhodobých trendů od roku 1961. V posledních letech obecně dochází k nárůstu počtu nehod, avšak snížení jejich závažnosti, konkrétně úmrtí a těžkých zranění. Snížení počtu úmrtí je však prozatím podprůměrné v porovnání s ostatními zeměmi EU.

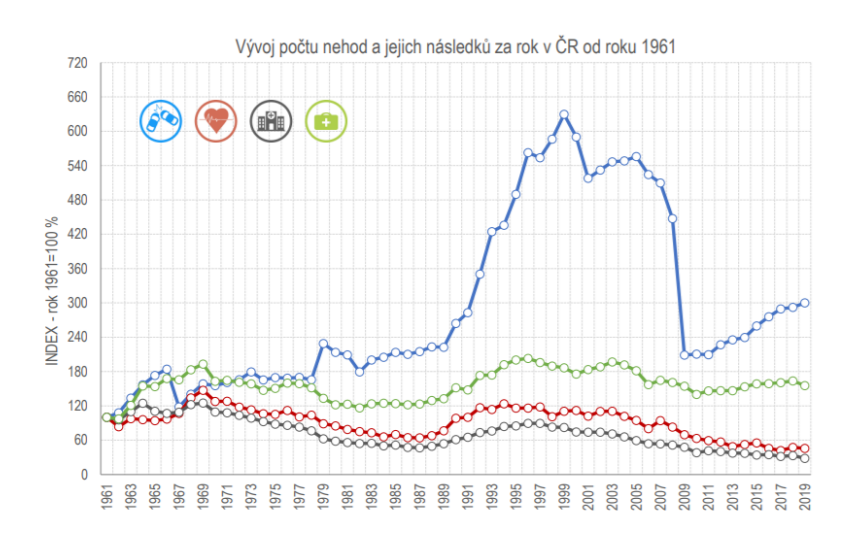

*Obrázek č. 12 – vývoj počtu nehod a jejich následků od roku 1961 [30]*

Hlavní příčiny nehod lze rozřadit do čtyř kategorií s následujícími přibližnými podíly na celkovém počtu nehod a celkovém počtu usmrcených (rok 2019) [30]:

- nesprávný způsob jízdy 68 % nehod, 41 % z celkového počtu usmrcených
- nepřiměřená rychlost 15 % nehod, 37 % z celkového počtu usmrcených
- nedání přednosti 15 % nehod, 16 % z celkového počtu usmrcených
- nesprávné předjíždění 2 % nehod, 6 % z celkového počtu usmrcených

Příčina nehody není to stejné, co příčina úmrtí či vážných následků. O zabránění vzniku nehod se snažíme aktivní bezpečností komunikací a dopravních prostředků, redukce následků je možné docílit co nejvyšší úrovní pasivní bezpečnosti.

Podrobnější statistiky nehodovosti rozdělené dle účastníka provozu, příčiny nehod, časového období, vlivu alkoholu, místa nehody apod. jsou dostupné na stránkách policie ČR pro každý měsíc a rok zvlášť.

# **6.4 Způsoby řešení nehodovosti**

Vzhledem k tomu, že přibližně polovina úmrtí se stane na pouhých 10% délky sítě PK, je velice důležité umět takové rizikové úseky správně najít. Nemalá část problémů způsobujících tato úmrtí lze navíc vyřešit pomocí relativně nízkonákladových opatření.

K řešení nehodovosti lze využít *makroanalýzu*, která nahlíží na nehodovost jako na celek a rozebírá statistiky nehodovosti, či *mikroanalýzu*, která se věnuje jednotlivým nehodám a nehodovým lokalitám a využívá například s-t, s-v diagramy nebo kolizní diagramy.

V současnosti neexistuje jednotný postup pro řešení nehodovosti a identifikaci rizikových úseků v ČR. Důvodem je i hledání stále nových postupů, jelikož se nedaří naplnit cíle Národní strategie bezpečnosti silničního provozu o snižování nehodovosti.

Nástroje, které nějakým způsobem řeší problematiku nehodovosti a jejichž aplikací se snižují rizika vzniku a následky dopravních nehod můžeme dělit do dvou skupin:

- **proaktivní nástroje** se snaží odhalit rizika nehod před tím, než se nehody stanou, na základě parametrů komunikace, a navrhují nápravná opatření k zabránění vzniku nehod a redukci jejich následků.
- **reaktivní nástroje** odhalují faktory související se vznikem dopravních nehod včetně návrhu opatření až na základě analýzy dat z těch již proběhnuvších.

Proaktivní nástroje tak zkoumají pozemní komunikace jako takové, sledují zvolené kritické prvky, které se ve zkoumaných úsecích vyskytují a na jejich základě identifikují riziková místa. Výsledkem je hodnocení, jak dobře dokáže komunikace účastníka provozu ochránit. Výhodou proaktivních nástrojů je zejména možnost provedení bez nutnosti čekat na dostatečný počet nehod a odhalit jejich možné zdroje ještě před tím, než nehody nastanou. Nevýhodou je jejich náročnější provedení.

Reaktivní nástroje většinou využívají data od Policie ČR a tvoří rizikové mapy dle výpočtů z veličin jako relativní nehodovost nebo ukazatel celospolečenských ztrát. Výsledkem bývá míra rizika, že se účastník provozu stane součástí nehody. Všechny reaktivní nástroje a ukazatele však naráží na několik problémů. Prvním z nich je nelineárnost vztahu intenzity s bezpečností (resp. s nehodovostí), což je přímo v rozporu s definicí relativní nehodovosti (viz kapitola 6.4.1). Vliv intenzity je úzce provázán s ostatními parametry komunikace, vysoká hustota dopravního proudu navíc vede k jinému chování. Dalším problémem je regrese k průměru a vliv náhody. Zatímco jeden rok může konkrétní místo na základě statistik nehod splnit podmínky pro místo častých dopravních nehod, z dlouhodobého hlediska tam nutně patřit nemusí. V neposlední řadě jde pak o využití policejních dat, která mohou mít různou strukturu dělení typu nehod, navíc porušení pravidel provozu nemusí ještě nutně znamenat skutečnou příčinu nehod, jak je často chybně zaznamenáno.

Ideální je řešení na základě průniku více nástrojů.

# **6.4.1 Základní ukazatele bezpečnosti úseků PK**

#### **Relativní nehodovost**

- Počet nehod na jeden milion vozokilometrů
- Pro křižovatky
	- $R = \frac{N_o \cdot 10^6}{265}$ 365 ∙ *I* ∙ *t*

• Pro mezikřižovatkové úseky  $R = \frac{N_o \cdot 10^6}{265 \text{ J} \cdot 10^6}$  $365 \cdot l \cdot t \cdot L$ 

kde:

- $N_0 =$  počet nehod s osobními následky  $I =$  denní průměrná Intenzita [voz/den]  $t =$  sledované období  $[rok]$  $L = d$ élka úseku [km]
- Vypovídá o pravděpodobnosti vzniku nehody ve vztahu k jízdnímu výkonu

#### **Hustota nehod**

• Průměrný roční počet nehod vztažený na jeden kilometr

$$
H = \frac{N_0}{L \cdot t}
$$

#### **Ukazatel relativních ztrát**

• Umožňuje vyjádření následků nehod, oproti relativní nehodovosti využívá namísto počtu nehod ekonomicky vyjádřené hodnoty jejich následků (*E*)

$$
R_e = \frac{E \cdot 10^6}{365 \cdot I \cdot t}
$$

#### **6.4.2 Nástroje směrnice Evropského parlamentu**

Transpozice směrnice Evropského parlamentu přijatá v roce 2011 do právního řádu ČR jako zákon č. 152/2011 Sb. udává povinnost aplikace nástrojů této směrnice na Transevropskou dopravní síť TEN-T, pro ostatní komunikace jsou doporučené. Mezi tyto nástroje patří *hodnocení dopadů na bezpečnost silničního provozu* u vyhledávacích studií, a*udit bezpečnosti pozemních komunikací*, *bezpečnostní inspekce* a *provádění prohlídek na vybraných úsecích* (viz obr. č. 13).

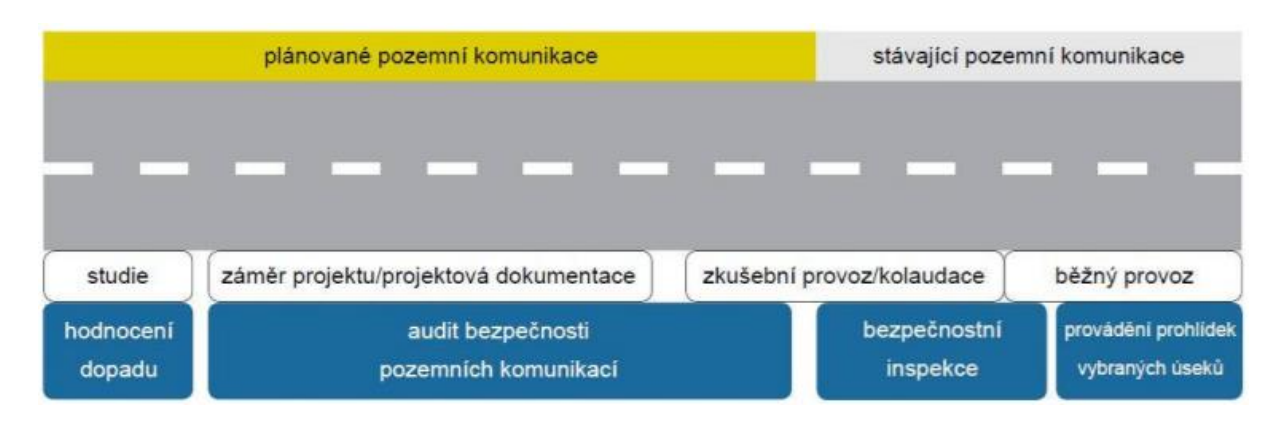

*Obrázek č. 13 – struktura využití nástrojů směrnice [29]*

#### **Metodika hodnocení dopadu silniční infrastruktury na bezpečnost**

Cílem tohoto nástroje je ve fázi studie analyzovat dopady nových PK (či jejich výrazných změn) na bezpečnost ovlivněné silniční sítě a umožnit nejlepší výběr varianty. K analýze využívá predikční modely nehodovosti. Nejprve se provede segmentace – rozdělení na úseky se stejnými stavebními a provozními parametry (typy křižovatek, třída komunikace, počet jízdních pruhů). Následuje sběr dat (JDVM, CSD, ŘSD, odečet vzdáleností z mapy) a tvorba modelů, jejichž zjednodušená podoba pro nekřižovatkové úseky vypadá takto:

$$
\widehat{N} = a \cdot I^b \cdot L^c \cdot exp^{(\sum d \cdot x)}
$$

kde:

- $\widehat{N}$  je očekávaný počet nehod
- $\bullet$  *I* je intenzita dopravy
- $L$  je délka úseku
- $a, b, c, d$  jsou regresní koeficienty a konstanty získané modelováním ve statistických softwarech z nehodových dat, stejné pro úseky se stejnými stavebními a provozními prvky
- $\bullet$  *x* jsou rizikové parametry konkrétních jednotlivých úseků

Následuje použití dalších statistických metod, které upřesňují výpočet, např. Empirická Bayersova metoda (porovnává skutečná čísla s odhadem).

Druhou částí nástroje je výpočet účinnosti, vyjadřující změnu nehodovosti po případné aplikaci příslušných změn v projektu. To je provedeno porovnáváním s podobným místem, pomocí studií a tabulek orientačního vlivu jednotlivých typů opatření.

Hodnocení je provedeno ve fázi studie, a to pro nulovou variantu (stávající síť PK), projektovou variantu a projektovou variantu s realizovanými opatřeními. Na hodnocení dopadu navazuje audit bezpečnosti. Výsledné hodnoty jsou ve formě celospolečenských ztrát.

#### **Audit bezpečnosti pozemních komunikací**

Dle 13/1997 Sb. Zákona o pozemních komunikacích lze definovat audit bezpečnosti pozemních komunikací jako *"posouzení dokumentace podle zvláštních předpisů o územním plánování a stavebním řádu a stavby samotné z hlediska zajištění bezpečnosti silničního provozu při užívání stavby."* [24]

Audit je součástí projektování a realizace dopravních projektů, jeho snahou je co nejbezpečnější výsledné dílo pro všechny jeho uživatele. Výsledkem je identifikace a návrh řešení rizikových míst, který je ve formě doporučení. Jednotlivá rizika jsou auditorem ohodnocena stupněm závažnosti (1-3). Auditu dle zákona podléhají fáze návrhu dokumentace záměru, návrhu projektové komunikace, provedená stavba pro zkušební provoz a dokončená stavba pro kolaudaci. Je žádoucí využití auditu mimo jiné i v raných fázích, kdy je ještě snadné zapracovat připomínky do projektové dokumentace. Zpráva z auditu je pak součástí žádosti o kolaudaci či stavební povolení, spolu s reakcí od objednatele auditu, kde je sepsáno, jak a proč vyhověl/nevyhověl připomínkám auditu.

#### **Bezpečnostní inspekce pozemních komunikací**

Vyhláška č. 104/1997 Sb. definuje bezpečnostní inspekci jako *"posouzení dopadů stavebních, technických a provozních vlastností komunikace na bezpečnost silničního provozu při jejím užívání a vyhodnocení rizik, která plynou z vlastností komunikace pro účastníky silničního provozu."* [31]

Bezpečnostní inspekci zajišťuje vlastník nebo správce komunikace a provádí ji auditor alespoň jednou za 5 let. Jejím účelem je identifikace rizikových faktorů na komunikaci a v jejím bezprostředním okolí, které mohou přispívat ke vzniku a zhoršovat následky dopravních nehod, a kontrola dodržení principů samovysvětlitelnosti a promíjivosti. Během inspekce může

také dojít na doplňkové analýzy (např. intenzit, směrů, dopravních konfliktů či rychlostí), pokud nejsou dostupné. Výsledkem bezpečnostní inspekce je seznam jednotlivých rizikových faktorů ohodnocených dle závažnosti (3 stupně) a návrh na jejich odstranění. Navrhovaná opatření jsou ve formě doporučení.

## **Provádění prohlídek pozemních komunikací**

Prohlídky probíhají na nehodových úsecích jejichž identifikace pro síť TEN-T vychází z údajů o nehodách s usmrcením. Analýzou souboru dopravních nehod pomocí kolizních diagramů se auditor snaží nalézt prvky, které mají vliv na vznik nehod v daném úseku a navrhuje opatření. Součástí je též výpočet poměru výnosů a nákladů.

# **6.4.3 Další metodiky CDV**

## **Metodika identifikace a řešení míst častých dopravních nehod**

Identifikace lokalit na základě definice místa častých dopravních nehod pro křižovatky a úseky do délky 250 metrů [27]:

*"Místo častých dopravních nehod je takové, na kterém došlo k většímu počtu dopravních nehod, než je stanoveno ve výběrovém kritériu:*

- *nejméně 3 nehody s osobními následky za 1 rok,*
- *nejméně 3 nehody s osobními následky stejného typu za 3 roky,*
- *nejméně 5 nehod stejného typu za 1 rok."*

Metodika rozděluje 10 skupin a 107 konkrétních typů dopravních nehod. Metodiku částečně využíval software INFOBESI, který však využíval jiné dělení DN, dle policie ČR. Dalším problémem, mimo těch společných pro reaktivní nástroje a základní ukazatele bezpečnosti je ten, že kritérium nehodového místa pro křižovatky je shodné pro všechny PK od dálnice po Silnici III. třídy.

## **Projekt IDEKO**

Součástí projektu IDEKO (celým názvem "Identifikace a řešení kritických míst a úseků v síti *pozemních komunikací, které svým uspořádáním stimulují nezákonné nebo nepřiměřené chování účastníků silničního provozu"*) jsou tři samostatné metodiky:

- Identifikace kritických míst na pozemních komunikacích v extravilánu
- Řešení kritických míst na pozemních komunikacích v extravilánu
- Multifaktorová analýza dopravní nehodovosti

Projekt byl aktivní v letech 2010-2015 a zabýval se silnicemi II. třídy v Jihomoravském kraji. Cílem projektu bylo vytvoření nové metodiky s využitím tehdy nového, moderního přístupu k identifikaci kritických míst, a to statistických postupů a metod – predikčních modelů nehodovosti. Tento přístup doplňuje doposud používané metody využívající pouze reálná nehodová data evidována policií ČR, které nereflektují částečně náhodnou povahu výskytu nehod a jejich roční výkyvy od průměru (regrese k průměru). Poznatky tohoto projektu a způsob predikčních modelů je dnes částečně použit v metodice hodnocení dopadu popsané výše.

Postup identifikace kritických míst využívá predikční modely v kombinaci s bezpečnostní inspekcí. Výsledná místa jsou zjištěná průnikem těchto metod.

Celkem jsou tak do výpočtu očekávaného počtu nehod zahrnuta většinou:

- nehodová data (počet, druh a následky nehod)
- délka úseku, počet křižovatek
- dopravní výkon, intenzita
- dopravní kategorie komunikace
- šířkové uspořádání (počet jízdních pruhů, šířky pruhů, šířka krajnice, směrové rozdělení komunikace, šířka středního dělícího pásu…)
- směrové poměry
- způsob řízení dopravy (Nejvyšší dovolená rychlost, uspořádání křižovatek)

Rozdíl vypočtených hodnot mezi řešeným místem a místem jemu podobným značí lokální faktory, které nebylo možné modelem reflektovat a které je třeba nalézt. Na Identifikaci navazuje metodika řešení kritických míst. Ta začíná bezpečnostní inspekcí daného místa a analýzou nehod, které se zde staly, za účelem nalézt lokální rizika. Kombinací porovnáváním, inspekcí a analýzou nehod zjišťujeme místní rizika. Seznam typických rizikových faktorů včetně fotografické dokumentace a návrhu jejich opatření je součástí této metodiky.

**"Podobné místo** *je taková lokalita, která má s kritickým místem podobné vstupní hodnoty predikčního modelu, ale skutečný počet nehod je minimální, blížící se nule.*" [27]

Poslední metodikou projektu IDEKO je multifaktorová analýza, která zařazuje dopravní nehodu mezi multifaktorové děje, tedy děje s více ovlivňujícími faktory. Využívá se pro plošné hodnocení sítě.

Postup této metodiky můžeme rozdělit do následujících kroků:

- výběr analyzovaného jevu (roční četnost nehod, nehody za mokra…)
- volba faktorů (s předpokládaným vlivem na nehody) a jejich hodnoty
- analýza

Analýza probíhá použitím statistických metod (např. korelační analýza, regresní analýza) pomocí nichž se modelují a zjišťují závislosti faktorů na vzniku nehod. Výstupem analýzy jsou koeficienty vlivů jednotlivých faktorů.

Nevýhodou metodiky IDEKO je složitost konstrukce modelů nehodovosti a je limitována nedostatkem dat, zejména o intenzitě, pro komunikace III. třídy.

#### **Metodika sledování a vyhodnocování dopravních konfliktů**

Místo dat o dopravních nehodách využívá tato metodika k vyhodnocení bezpečnosti komunikace data o dopravních konfliktech. Výhodou je jejich řádově vyšší počet, hodnocení tak trvá kratší dobu bez nutnosti čekat na dopravní nehody a k nim patřící zranění účastníků provozu. Nevýhodou je absence celostátních dat (např. od policie), které není možné plošně sbírat, a je tak nutno data získat pozorováním na hodnoceném místě, což sebou nese nároky na proškolení o správném zaznamenávání (typ konfliktu, závažnost). Nadstavbou metodiky je školící a vizualizační aplikace. Metodika může být použita jako doplněk k nehodovým datům, ale i jako jejich náhrada, jedná se tak o samostatnou analytickou metodu.

#### **Identifikace kritických nehodových lokalit pomocí GIS analýzy polohy DN**

Metodika vznikla v rámci projektu GIROSAF a věnuje se pouze identifikaci lokalit mimo křižovatky. Využívá princip lineárního referencování, shlukové analýzy a metody KDE+ (Kernel Density Estimation). Metodika v podstatě testuje hypotézu  $H_0$ , která říká, že DN se v daném úseku neshlukují. Pomocí statistických nástrojů se vyhledají shluky nehod a určí jejich významnost a síla. Ta je určena na základě počtu nehod ve shluku, počtu nehod v úseku mimo shluk, délkou shluku a délkou úseku. Dále se testuje stabilita shluku, tedy rozdíl síly shluku při přidání či odebrání jednotek DN. Výstupem projektu je mimo této metodiky i jednoduchá aplikace pro lokalizaci shluků.

#### **Preventivní hodnocení bezpečnosti s využitím dat z plovoucích vozidel**

Metodika nastiňuje možnost plošného sběru dat z plovoucích vozidel (poloha, rychlost, zrychlení, otáčky, pedál plynu, aktivace ABS…), na jejichž základě lze identifikovat kritické situace, ke kterým za jízdy došlo, a na jejichž počtu by bylo možné identifikovat kritická místa na PK.

## **6.4.4 EuroRAP**

Evropský program hodnocení bezpečnosti komunikací (EuroRAP) je evropská nezisková organizace zastřešená celosvětovou organizace iRAP. Jedná se o iniciativu evropských automotoklubů, od roku 2003 program přijat Evropskou unií. Česká republika je členem od roku 2005, kdy se připojil Ústřední automotoklub ČR (ÚAMK ČR). Technickým partnerem je společnost AFRY CZ (dříve AF-Cityplan). V Evropě je k 1.1. 2020 zapojeno 29 zemí. V současnosti je ČR spolu s dalšími 9 zeměmi zapojena do projektu EuroRAP jménem RADAR, který se soustředí na hodnocení rizik v Podunají. Projekt by měl běžet do poloviny roku 2021.

EuroRAP disponuje třemi nástroji:

#### **1) Mapování rizikovosti silnic a sledování vývoje (Roads Risk mapping)**

Nástroj založený na statistikách nehodovosti, jejich počtu a závažnosti. Využívá data od PČR (počet nehod s usmrcením a počet nehod s těžkým zraněním), RPDI a parametrizaci úseků, ze tří po sobě jdoucích let. Zobrazuje riziko, že se účastník provozu stane součástí nehody se smrtelnými nebo vážnými následky, způsobené kterýmkoliv ze tří pilířů. Jedná se o reaktivní nástroj, nelze na jeho základě rozhodovat o kvalitě PK. Výstupem jsou 4 typy rizikových map, nejpoužívanější z nich jsou založené na relativní nehodovosti a hustotě nehod. Komunikace jsou v mapě vybarvené jednou z pěti barev, podle stupně rizika. V současnosti je u nás takto zhodnoceno 6600 kilometrů PK (viz obr. č. 14). Součástí nástroje je sledování vývoje těchto map oproti předešlým letem.

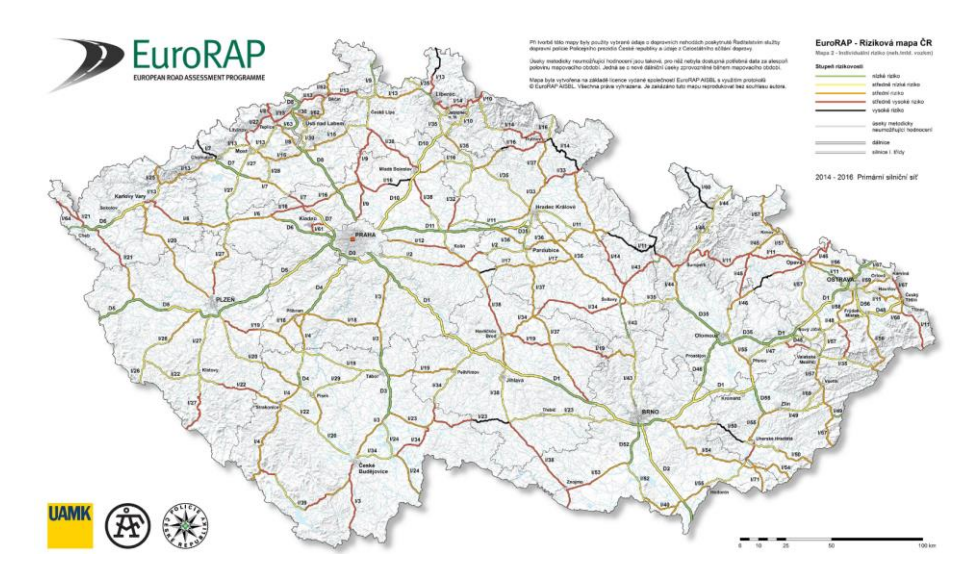

*Obrázek č. 14 - riziková mapa ČR 2016 [32]*

## **2) Hvězdičkové hodnocení silnic (Roads Star rating)**

Star rating je nástroj hodnotící vestavěnou bezpečnost infrastruktury, nezáleží tedy na datech nehodovosti a jedná se o proaktivní nástroj. Funguje na principu ohodnocení více než 50 atributů komunikace podle jejich vlivu na bezpečnost, roli hraje také intenzita a rychlostní limit. Největší vliv mají například oddělení protisměrů, pevné překážky, rychlost, šířka jízdního pruhu nebo šířka krajnice. První fází je silniční inspekce speciálním vozidlem, následuje kódování parametrů a výpočet. Výsledkem je hodnota, jak dobře dokáže PK ochránit účastníka provozu. Hodnotí se stometrové úseky, možný zisk je 1-5 hvězdiček. Výsledné hodnocení probíhá jednotlivě pro automobily, motocykly, cyklisty a chodce. Tento nástroj dosahuje podobných závěrů jako bezpečnostní inspekce. V současnosti je takto ohodnoceno 194 kilometrů (D1).

Výhodou hvězdičkového hodnocení je jeho jednoduchost. Přes stránky iRAP je po zaregistrování veřejně dostupná webová aplikace pro výpočet přibližné hodnoty hvězdičkového hodnocení po zadání parametrů.

#### **3) Investiční plán pro zvýšení bezpečnosti**

Investiční plán se zabývá návrhem nejvhodnějších opatření k jednotlivým úsekům. Vypočítává poměr nákladů a přínosů.

Při tvorbě textu celé kapitoly 6 (Současné metody hodnocení rizikovosti úseků dopravních tras) bylo čerpáno ze zdrojů [2], [26], [27], [28], [29], [30], [32], [33], [34], [35], [36], [37], [38], [39], [40], [41], [42], [43], [44], [45], [46], [47].

# **7 Tvorba metodiky**

V této kapitole jsou stanoveny teoretické zásady a podklady pro vlastní tvořenou metodiku, které budou v kapitole 8 převedeny na konkrétní úseky silnic v prostředí ArcGIS Pro.

# **7.1 Cíl a srovnání**

Cílem této práce je naznačit využití GIS a principu lineárního referencování s dynamickou segmentací v problematice bezpečnosti pozemních komunikací. Požadovaným výsledkem by mělo být vytvoření indexu bezpečnosti úseků PK, a to pomocí vlastní vytvořené metodiky s využitím multikriteriální analýzy na základě atributů komunikace a jejího okolí.

Při tvoření této metodiky bylo stanoveno několik esenciálních požadavků, které by měla dodržet:

- metodika jako proaktivní nástroj index bezpečnosti není funkcí jakéhokoliv vyjádření proběhnuvších dopravních nehod
- využití multikriteriální analýzy
- zahrnutí parametrů ovlivňující pasivní i aktivní bezpečnosti (počet i závažnost)
- jednoduchost

Prvním krokem je vytvoření seznamu atributů, které nějakým způsobem ovlivňují bezpečnost dopravy, a následně připravit možnosti zakódování atributů, aby mohli být všechny atributy pro každý úsek zaznamenány. Každé možnosti bude přiřazen určený koeficient, který nabírá hodnot 0 až 1. Následně je třeba vytvořit vzorec pro výpočet samotného indexu, který bude zahrnovat i váhu atributu. Ta vyjadřuje, jakou měrou se atribut může podílet na tvorbě dopravní nehody a zároveň jak ovlivňuje míru jejích následků. Pro jednotlivé úseky bude dále vypočten index na základě kódování a vzorce. Poslední fází je rozdělení úseků komunikací do tříd dle nabývaného indexu.

Oproti dalším proaktivním nástrojům, bezpečnostní Inspekci a auditu bezpečnosti, by měla metodika při identifikaci rizikových lokalit přistupovat ke komunikaci jako k celku, nikoliv k jednotlivým problémům zvlášť. Tvořená metodika se nejvíc podobá hvězdičkovému hodnocení (EuroRAP), ve kterém také dochází k výpočtu indexu pro celé trasy na základě atributů ovlivňujících bezpečnost na PK. Komunikace jsou v hvězdičkovém hodnocení rozděleny na úseky o konstantních délkách. V tom je největší rozdíl oproti této tvořené metodice, kde jsou konečné úseky rozděleny individuálně v místech změn kódování každého atributu. Není tak omezena minimální ani maximální délka úseku, a metodika tak může identifikovat i jednotlivá konkrétní kritická místa na komunikaci. Cílem je tak jakási kombinace výše zmíněné inspekce/auditu a hvězdičkového hodnocení EURORAP.

46

Tato bakalářská práce se nesnaží vytvořit komplexní metodiku, spíše naznačit možný způsob řešení a jeho zasazení do GIS.

# **7.1.1 Teorie multikriteriální analýzy**

Multikriteriální analýza je statistická metoda založená na porovnávání a vyhodnocení podle více kritérií. Jednotlivým kritériím (atributům) jsou přiřazeny váhy dle porovnání významu s ostatními atributy. Součástí může být i tvorba indexů a koeficientů umožňujících třídění a škálování zpracovávaných dat. Zjednodušeně s přihlédnutím k využití v této práci lze postup multikriteriální analýzy shrnout v následujících bodech:

- definice problému
- stanovení hodnotících atributů a přiřazení nabývaných hodnot
- přiřazení vah atributům
- stanovení pravidel pro výpočet indexu
- vyhodnocení, škálování do tříd dle indexu

Multikriteriální metoda bývá často doplněna různými formami shlukové analýzy.

# **7.2 Příprava struktury atributových tabulek**

Prvním krokem přípravy atributových tabulek je zamyšlení nad tím, co všechno je třeba u každého atributu promyslet. Součástí každého atributu musí být:

- popis atributu proč byl zařazen, jakým způsobem je definován, jak ovlivňuje bezpečnost
- váha atributu míra vlivu konkrétního prvku na bezpečnost v porovnání s ostatními atributy (1 až 5)
- hodnoty atributu (kódování) jakých hodnot může nabývat
- koeficienty kódování číselné vyjádření kódovaných hodnot

Dále je důležité promyslet předem:

- jakým způsobem budou atributy odečítány z reálného světa
- jakým způsobem atribut zaznamenat v prostředí GIS

Vytvořeny byly 3 skupiny atributů ovlivňující bezpečnost na komunikacích dle vztahu k metodice: *zařazené*, *nezařazené* a *nezařaditelné*.

# **7.2.1 Zařazené atributy**

Zařazené atributy jsou atributy, které jsou zahrnuty ve výpočtu rizika ve tvořené metodice. Do výpočtu jich bylo zařazeno celkem 16, jejich koeficienty nabývají dle kódování hodnot od nuly do jedné (viz tabulka č. 2). Dle síly vlivu na bezpečnost jsou atributům přiřazeny váhy od jedné do pěti.

| Tabulka atributů                    |                |  |              |              |                   |              |              |                  |
|-------------------------------------|----------------|--|--------------|--------------|-------------------|--------------|--------------|------------------|
| <b>Atributy</b>                     | Váha           |  |              |              | Možné koeficienty |              |              | $Vliv$ [m]       |
| Povolená rychlost                   | 3              |  | $\mathbf{0}$ | 0,5          | 1                 |              |              | po délce výskytu |
| Směrové rozdělení komunikace        | 5              |  | $\mathbf{0}$ | 0,3          | $\mathbf{1}$      |              |              | po délce výskytu |
| Počet jízdních pruhů                | $\overline{2}$ |  | $\mathbf{0}$ | 0,2          | 0,8               | $\mathbf{1}$ |              | po délce výskytu |
| Šířka jízdního pruhu                | $\mathbf{1}$   |  | $\mathbf{0}$ | 0,5          | 1                 |              |              | po délce výskytu |
| Šířka zpevněné krajnice             | $\overline{2}$ |  | $\mathbf{0}$ | 0,5          | 1                 |              |              | po délce výskytu |
| Kvalita vozovky                     | $\overline{2}$ |  | $\mathbf{0}$ | $\mathbf{1}$ |                   |              |              | po délce výskytu |
| Výskyt křižovatek                   | 4              |  | $\mathbf{0}$ | 0,3          | 0,5               | 1            |              | 150              |
| Napojení (sjezdy)                   | 3              |  | $\mathbf{0}$ | 0,2          | 1                 |              |              | 100              |
| Technický stav SDZ                  | $\mathbf{1}$   |  | $\mathbf{0}$ | $\mathbf{1}$ |                   |              |              | po délce výskytu |
| Technický stav VDZ                  | $\mathbf{1}$   |  | $\mathbf{0}$ | $\mathbf{1}$ |                   |              |              | po délce výskytu |
| Kvalita a soulad dopravního značení | $\mathbf{1}$   |  | $\mathbf{0}$ | $\mathbf{1}$ |                   |              |              | po délce výskytu |
| Pevné překážky v okolí PK           | 3              |  | 0,2          | 0,5          | $\mathbf{1}$      |              |              |                  |
|                                     |                |  | $\mathbf{0}$ | 0,2          | 0,3               | 0,8          | $\mathbf{1}$ | úseky 100m       |
| Směrové vedení trasy                | $\overline{2}$ |  | $\mathbf{0}$ | 0,2          | 0,3               | $\mathbf{1}$ |              | po délce výskytu |
| Křivolakost                         | $\overline{2}$ |  | $\mathbf{0}$ | 0,5          | $\mathbf{1}$      |              |              | po délce výskytu |
| Železniční přejezdy                 | $\mathbf{1}$   |  | $\mathbf{0}$ | 0,2          | 1                 |              |              | 100              |
| Začátek/konec obce                  | $\mathbf{1}$   |  | $\mathbf{0}$ | $\mathbf{1}$ |                   |              |              | 100              |

*Tabulka č. 2 - seznam zařazených atributů [Autor]*

#### **7.2.1.1 Povolená rychlost**

Obecně rozlišujeme několik druhů rychlostí. Co se týče vlivu na bezpečnost, důležité jsou

návrhová rychlost, směrodatná rychlost (určena z návrhové rychlosti a křivolakosti – vyjadřuje odhad rychlosti, kterou nepřekročí 85 % vozidel), nejvyšší povolená rychlost a skutečná průměrná pojížděná rychlost. Nejvyšší povolená rychlost je stanovena zákonem dle typu vozidla a komunikace, a zároveň místními úpravami ve formě SDZ B20a. Nejdůležitější je skutečná rychlost vozidel, zejména pak její rozdíl od návrhové a nejvyšší povolené (viz obr. č. 15). Rychlost je jeden z nejvíce bezpečnost ovlivňujících atributů na PK. Nejen, že plynou chyby ze samotné přehnaně vysoké rychlosti, ale rychlost zároveň výrazně ovlivňuje dopady ostatních vlivů a šanci zareagovat.

S rostoucí rychlostí tak výrazně stoupá riziko. Snížení skutečné rychlosti lze kromě omezení povolené rychlosti docílit i např. přidáním prvků pro zklidnění dopravy. Pro účely této práce byl

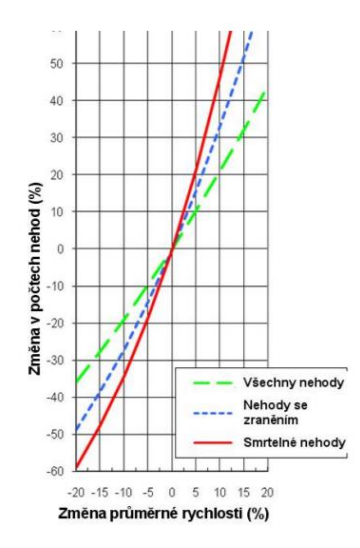

*Obrázek č. 15 – vztah změny pojížděné rychlosti a počtu nehod [40]*

*Tabulka č. 3 – kódování povolené rychlosti [Autor]*

atribut rychlosti použit s jistou mírou zjednodušení ve formě povolené rychlosti.

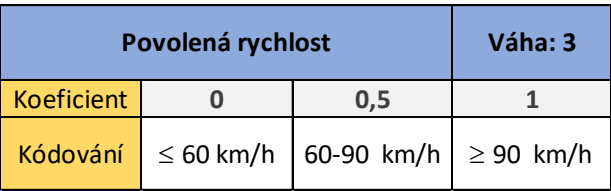

# **7.2.1.2 Směrové oddělení komunikace**

Směrové rozdělení je jednoznačně jeden z nejdůležitějších parametrů pozemních komunikací ve spojení ke stupni bezpečnosti. Oddělení protichůdných směrů zamezuje fatálním nehodám protijedoucích vozidel.

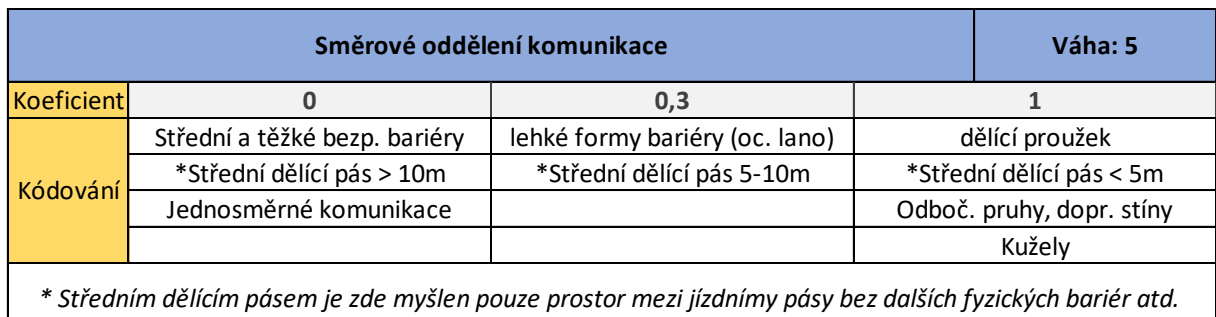

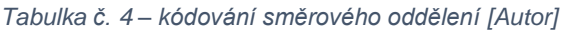

# **7.2.1.3 Počet jízdních pruhů**

Bezpečnost na PK v závislosti pouze na počtu jízdních pruhů nelze jednoduše určit. Zatímco na směrově rozdělených komunikacích se dá spekulovat na rostoucí bezpečnost s vyšším počtem pruhů, u směrově nerozdělených tomu je spíše naopak. U směrově nerozdělených PK pak jsou s vyšším počtem JP větším problémem i křižovatky. Proto je následující rozdělení poněkud spekulativní a zjednodušené. Výraznou roli hraje v souvislosti s počtem JP také intenzita.

*Tabulka č. 5 – kódování počtu JP [Autor]*

| Počet jízdních pruhů |                               |         |                    |  | Váha: 2 |
|----------------------|-------------------------------|---------|--------------------|--|---------|
|                      | Směrově oddělené (jeden směr) |         | Směrově neoddělené |  |         |
| Koeficient           | 0.2                           |         | 0.8                |  |         |
| Kódování             | 7 IP                          | $3+$ JP | $2 - 3$ JP         |  | 4 JP+   |

## **7.2.1.4 Šířka jízdního pruhu**

S rostoucí šířkou jízdního pruhu je umožněno bezpečnější předjíždění nebo jednodušší vyhnutí se překážce. Zároveň však větší šířka navozením pocitu bezpečí zvyšuje průměrnou rychlost účastníků provozu, což přináší nebezpečí spojené právě s vysokou a nepřiměřenou rychlostí. Nelze tak určit vyšší či nižší míru rizika jen na základě tohoto parametru. Pozitiva spojené s širším JP jsou výraznější s vyšší intenzitou, naopak na komunikacích s velmi nízkou intenzitou provozu nejsou široké JP žádoucí. Záleží také na skladbě dopravního proudu.

|                 | Šířka jízdních pruhů | Váha: 1           |  |            |
|-----------------|----------------------|-------------------|--|------------|
| koeficient      |                      |                   |  | 0.5        |
| <b>Kódování</b> | < 2.75               | $>2.75$ a $<$ 3.5 |  | $\geq$ 3.5 |

*Tabulka č. 6 – kódování šířky JP [Autor]*

#### **7.2.1.5 Šířka zpevněné krajnice**

Širší zpevněná krajnice zvyšuje manipulační prostor při předjíždění a vyhýbání, umožňuje znovuzískání stability při ztrátě kontroly nad vozidlem. Poskytuje také prostor pro odstavení vozidla ve výjimečných situacích. Čím je pak krajnice širší, tím je menší riziko zaclánění v rozhledu nebo bočního kontaktu při objíždění. Zpevněná krajnice zároveň zvyšuje bezpečnost pro další účastníky provozu – chodce a cyklisty.

*Tabulka č. 7 – kódování šířky zpevněné krajnice [Autor]*

| Šířka zpevněné krajnice |       | Váha: 2 |  |     |
|-------------------------|-------|---------|--|-----|
| koeficient              |       | 0.5     |  |     |
| Kódování                | žádná | ר 1>    |  | >15 |

#### **7.2.1.6 Kvalita povrchu vozovky**

Kvalita vozovky je dána zejména protiskluzovými vlastnostmi a rovností povrchu. Odolnost proti smyku je dána mikrotexturou (vliv na adhezní složku tření) a makrotexturou (vliv na hysterezní složku tření) povrchu, jejichž vliv roste za mokra. Rovností povrchu je myšlena míra výskytu příčných a podélných nerovností, které komplikují udržení vozidla v požadovaném směru a mohou vést ke ztrátě kontroly. Mezi ně patří například trhliny, výmoly, výtluky, vyjeté koleje, díry, špatný stav krajnice a jiné deformace vozovky. V nerovnostech se navíc může hromadit voda, což sebou nese riziko aquaplaningu. Rychlost zhoršování kvality vozovky je dána skladbou dopravního proudu, intenzitou, klimatickými podmínkami, použitým materiálem, kvalitou podloží nebo technologií výstavby. Vliv na kvalitu povrchu vozovky má také její správné odvodnění. V této metodice byla zohledněna zejména kvalita vozovky dána nerovnostmi povrchu.

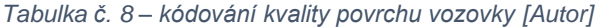

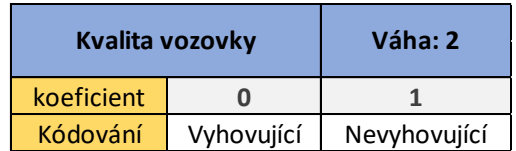

## **7.2.1.7 Výskyt křižovatek**

V blízkosti křižovatek často bývá větší koncentrace dopravních nehod a konfliktů, než je tomu na ostatních úsecích. V rámci této metodiky nebude na křižovatky nahlíženo z hlediska stavebního uspořádání nebo vhodnosti konkrétního typu křižovatky, spíše na jejich vztah k vedení PK. Mezi sledované aspekty křižovatek patří například:

- směrové umístění (ideálně v přímém úseku)
- výškové umístění (ve sklonu do 3 %)
- úhel napojení (v rozmezí 75° 105°)
- typ křižovatky (správně provedené OK obecně bezpečnější vlivem redukce kolizních bodů a nižší rychlosti)
- řazení a počet pruhů
- osvětlení křižovatky
- rozhledové poměry
- zalomená/psychologická přednost, rozlehlost křižovatky

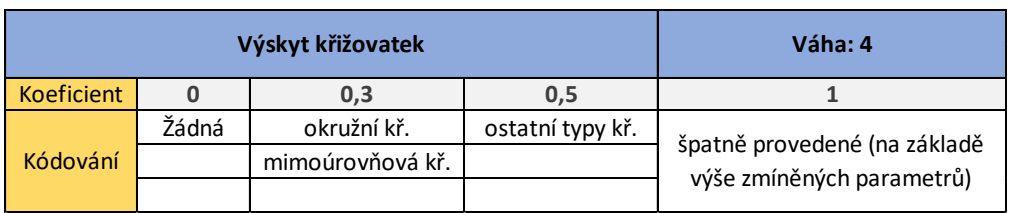

#### *Tabulka č. 9 – kódování výskytu křižovatek [Autor]*

## **7.2.1.8 Napojení (sjezdy)**

Napojením je myšleno připojení pozemku nebo dalších místních komunikací na komunikaci hlavní pomocí sjezdu. Prakticky se jedná o stykové křižovatky o malých intenzitách na vedlejších (napojovaných) komunikacích. Napojení mohou být obytná nebo komerční. Redukci počtu obytných napojení lze dosáhnout např. paralelní komunikací, která je sama následně napojena na hlavní komunikaci. Komerční napojení jsou výrazně nebezpečnější a jsou jimi např. napojení od čerpacích stanic pohonných hmot či supermarketů.

*Tabulka č. 10 – kódování výskytu napojení [Autor]*

| Napojení (sjezdy) |       |        | Váha: 3  |
|-------------------|-------|--------|----------|
| <b>Koeficient</b> |       | 0.2    |          |
| Kódování          | žádné | obytné | komerční |

#### **7.2.1.9 Technický stav SDZ**

Technickým stavem SDZ je rozuměna technická kvalita provedení, míra opotřebení a zajištění viditelnosti (umístění, retroreflexivní materiály…).

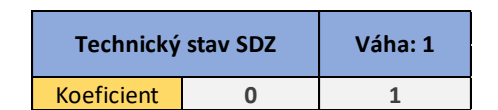

Kódování vyhovující nevyhovující

*Tabulka č. 11 – kódování technického stavu SDZ [Autor]*

#### **7.2.1.10 Technický stav VDZ**

Obdobně jako u předchozího atributu je myšlen fyzický stav, opotřebení a viditelnost.

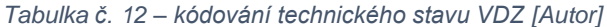

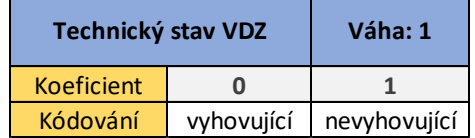

#### **7.2.1.11 Kvalita a soulad dopravního značení**

Soulad VDZ a SDZ je esenciální pro správné chování účastníků provozu. U dopravního značení jsou důležité např. výstižnost, srozumitelnost, úplnost, viditelnost nebo včasné upozornění na nadcházející složitější uspořádání PK, křižovatky a abnormality. Zároveň však nesmí být řidič přehlcen, aby vůbec stihl potřebné informace vstřebat.

*Tabulka č. 13 – kódování kvality a souladu SDZ/VDZ [Autor]*

| Kvalita a soulad dopr. značení | Váha: 1    |              |
|--------------------------------|------------|--------------|
| <b>Koeficient</b>              |            |              |
| Kódování                       | vyhovující | nevyhovující |

#### **7.2.1.12 Pevné překážky v okolí PK**

Pevné překážky většinou nejsou příčinou nehody (pokud nepočítáme jejich vliv na další faktory, např. rozhledové poměry), výrazně však ovlivňují její závažnost. Zhruba čtvrtina úmrtí na PK je způsobena právě nárazem do pevné překážky. Míra rizika spojeného s pevnými překážkami v okolí PK se odvíjí od typu překážky a také od její vzdálenosti od kraje PK. Vliv má také provedení zádržných systémů (např. delší náběh svodidel) a úprava neodstranitelných pevných překážek (např. zešikmená čela propustků). Kolem 85 % vozidel při vyjetí z PK vyjede pod úhlem menším než 20° a zastaví do 10 metrů. V této metodice byly započteny pevné překážky do vzdálenosti 10 metrů od konce zpevněné krajnice. Výsledný koeficient rizika je dán součtem koeficientu vzdálenosti a typu objektu (mimo žádné překážky a zádržné systémy). V rámci zjednodušení posuzujeme pro obě strany komunikace

dohromady. V případě výskytu více překážek v jednom úseku započítáme pouze tu s vyšším výsledným koeficientem.

| Pevné překážky v okolí PK |                     |                    |                 |           | Váha: 3         |  |  |
|---------------------------|---------------------|--------------------|-----------------|-----------|-----------------|--|--|
|                           | Vzdálenost překážky |                    |                 |           |                 |  |  |
| koeficient                |                     | $\mathbf{1}$       | 0,5             | 0,2       | $\Omega$        |  |  |
| kódování                  | $0a\check{z}1m$     |                    | $1a\check{z}5m$ | 5 až 10 m | žádná, zádržné  |  |  |
|                           |                     |                    |                 |           | Systémy         |  |  |
|                           | Typ překážky        |                    |                 |           |                 |  |  |
| koeficient                | $\mathbf{1}$        | 0,8                |                 | 0,3       | $\Omega$        |  |  |
| Kódování                  | útes                | strom              |                 | svah      | žádná           |  |  |
|                           |                     | skála              |                 | příkop    | zádržné systémy |  |  |
|                           |                     |                    | budova          | poddajné  |                 |  |  |
|                           |                     |                    | propustky       | překážky  |                 |  |  |
|                           |                     | velké kameny       |                 |           |                 |  |  |
|                           |                     | konce bariér       |                 |           |                 |  |  |
|                           |                     | ostatní nepoddajné |                 |           |                 |  |  |
|                           |                     | překážky           |                 |           |                 |  |  |

*Tabulka č. 14 – kódování výskytu pevných překážek [Autor]*

#### **7.2.1.13 Křivolakost**

Křivolakost lze definovat jako absolutní úhlovou změnu směrového vedení komunikace na jednotku délky. Vysoká křivolakost sama o sobě nemusí znamenat vyšší riziko, naopak se v úsecích s vysokou křivolakostí často jezdí pomaleji a bezpečněji. Nebezpečná je však kvůli změně rychlostí v souvislosti s její změnou (přechod z přímého úseku do úseku se směrovými oblouky a naopak). Z tohoto důvodu je nejnebezpečnější středně vysoká křivolakost, kdy řidiči často není respektováno potřebné snížení rychlosti. Křivolakost bývá určována pomocí plovoucího okénka určené délky, nebo pro fixní úseky. Křivolakost úseku lze vypočítat jako poměr součtu všech úhlových změn a délky úseku.

$$
K = \frac{\sum |\gamma_i|}{l}
$$

Konkrétní kritické hodnoty křivolakosti jsou předmětem rozsáhlejších prací, v rámci této práce byla křivolakost řešena odhadem.

|                   | Váha: 2           |                     |                    |
|-------------------|-------------------|---------------------|--------------------|
| <b>Koeficient</b> |                   |                     | 0.5                |
| Kódování          | nízká křivolakost | střední křivolakost | vysoká křivolakost |

*Tabulka č. 15 – kódování křivolakosti [Autor]*

#### **7.2.1.14 Směrové vedení trasy**

Na rozdíl od atributu "křivolakost", tento atribut nezaznamenává směrové vedení jako celek v delších úsecích, nýbrž jednotlivé nebezpečné směrové oblouky a dlouhé přímé úseky. Příliš dlouhé monotónní přímé úseky mohou přispět k únavě a nepozornosti, ale zejména zvyšují rychlost, kterou zde vozidla projíždějí, což zvyšuje riziko a následky nehod. Nebezpečné jsou směrové oblouky právě za rovnými úseky. Čím menší je poloměr oblouku, tím nižší je rychlost pro bezpečné projetí. Dle HAMMERSCHMIDTA (2006) jsou nejvíce nebezpečné směrové oblouky o poloměru 50-150 metrů. Nižší poloměry jsou spojené s nižší projížděnou rychlostí a vyšší snesou naopak i větší rychlosti. Roli hraje také délka směrového oblouku, za nebezpečnější jsou brány dlouhé oblouky. Nebezpečný je též přechod z oblouku do oblouku, kdy poměr poloměrů  $R_1$  a  $R_2$  by neměl klesat pod hodnotu 0,8.

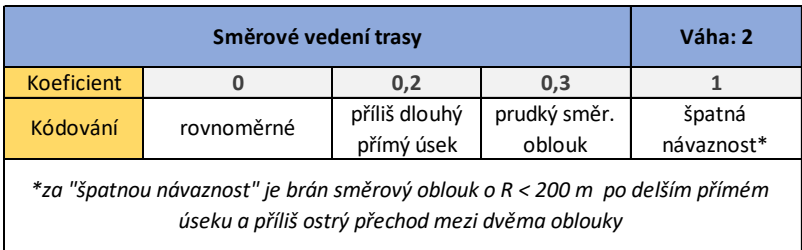

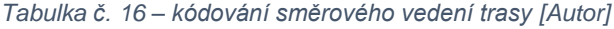

# **7.2.1.15 Železniční přejezdy**

Bezpečnost železničních přejezdů výrazně závisí na dalších faktorech (rychlost na předchozím úseku, rozhledové poměry…), v rámci práce byl tento atribut zjednodušen.

*Tabulka č. 17 – kódování výskytu žel. přejezdů [Autor]*

| Železniční přejezd |       | Váha: 1     |               |  |
|--------------------|-------|-------------|---------------|--|
| Koeficient         |       | 0.2         |               |  |
| Kódování           | žádný | zabezpečený | nezabezpečený |  |

#### **7.2.1.16 Hranice obce**

Při vjezdu do obce jsou nutné výrazné změny stylu jízdy, což může vést k pochybení řidičů.

*Tabulka č. 18 – kódování výskytu hranice obce [Autor]*

| Začátek/konec obce | Váha: 1 |     |
|--------------------|---------|-----|
| <b>Koeficient</b>  |         |     |
| Kódování           | ne      | ano |

# **7.2.2 Nezařazené atributy**

Nezařazené atributy jsou atributy, které by správně v podobném typu metodiky zařazeny být měly, ale z různých důvodů jsou v rámci zjednodušení pro potřeby této práce vynechány. Důvody vynechání jsou následující:

- přílišná komplikovanost
- atributy příliš závislé na jiných atributech
- složité vyčíslení vlivu na bezpečnost
- nedostupná data
- nutnost průzkumů či osobní prohlídky komunikace

## **7.2.2.1 Intenzita**

Byť hraje intenzita u bezpečnosti provozu velkou roli, její vliv nelze jednoduše vyčíslit, viz kapitola 6.4 a problém nelineárnosti vztahu intenzity s bezpečností a její provázanost s dalšími parametry. Výskyt nehod neroste s intenzitou provozu lineárně. Zatímco v některých případech je relativní nehodovost s rostoucí intenzitou nižší, jindy je naopak vyšší. Tyto skutečnosti by při zařazení do výpočtu indexu bylo třeba zohlednit detailnějším provázáním intenzity s ostatními parametry ve vzorci.

## **7.2.2.2 Pojížděná rychlost**

Průměrná pojížděná rychlost, případně její 85. percentil, by správně v nezjednodušeném modelu měla v metodice doplňovat povolenou rychlost (viz kapitola 7.2.1.1).

## **7.2.2.3 Optické vedení trasy**

Optické vedení trasy je důležité pro samovysvětlitelnost komunikace. Na základě vizuálního vedení se řidič lépe drží na zamýšlené trajektorii trasy a zároveň má lepší povědomí o nadcházejících metrech. Dochází tak k dřívějšímu upozornění na případnou nutnou změnu stylu jízdy. Vedení bývá uskutečněno pomocí vodících čar, směrových sloupků, vodících tabulí, svodidel či pomocí zeleně. V případě optického vedení pomocí zeleně je důležité její vysazení alespoň 10 metrů od kraje komunikace, případně použít křoviny na úkor stromů. Zeleň také pomáhá proti klimatickým extrémům (zejména vítr), psychickému snížení rychlosti, stínění a začlenění do krajiny.

## **7.2.2.4 Rozhledové poměry**

Po celé délce PK musí být zajištěny dostatečné rozhledové poměry o minimální hodnotě délky rozhledu pro zastavení. Dále musí být zajištěny délky rozhledů pro předjíždění (v místech povoleného předjíždění), a dostatečné rozhledy v křižovatkách a u přechodů pro chodce.

Všechny hodnoty a vzorce pro výpočet jsou dostupné v ČSN 73 6101, ČSN 73 6110 a ČSN 73 6102. Nejčastějšími objekty znemožňující dostatečný rozhled jsou budovy, zeleň, zaparkovaná vozidla, vybavení PK a další.

# **7.2.2.5 Výškové vedení trasy**

Výškové vedení je nebezpečné zejména kvůli velkému rozdílu rychlostí vozidel v opačných směrech. Tento vliv postupně klesá se zvětšováním výkonu vozidel. Nebezpečné jsou výškové oblouky, zejména pak pokud jsou přítomné spolu s těmi směrovými, což vede k optickému zkreslení poloměru a možným sníženým rozhledovým poměrům.

# **7.2.2.6 Další nezařazené atributy**

Dále jsou již pouze naznačeny další atributy, které by bylo možné zařadit pro lepší objektivitu metodiky.

#### **Skladba dopravního proudu**

- přípustné druhy dopravy
- podíl nákladních vozidel (rozdílné rychlosti)

#### **Podnebí, povětrnostní podmínky**

• podmínky oblasti pro výskyt srážek, mlhy, oblačnosti, náledí, silného větru a dalších meteorologických jevů, které mohou mít vliv na bezpečnost provozu

#### **Akustické vodící čáry**

• přítomnost akustických vodících čar

#### **Dopravní zatížení**

• soulad plánované a skutečné intenzity provozu

#### **Odvodnění**

• správné provedení odvodnění PK

#### **Prvky zklidňování dopravy, radary**

- výskyt psychologických a fyzických prvků zklidňování dopravy
- radary na měření rychlosti

#### **Mosty, tunely**

• výskyt tunelů a mostů na trase PK

#### **VHD**

• výskyt VHD na zkoumané PK a umístění zastávek

#### **Osvětlení, odrazové materiály**

• svítivost povrchu vozovky (reflexní parametry povrchu)

- osvětlení komunikace
- užití retroflexivních prvků

#### **Vliv okolního území**

- intravilán či extravilán
- charakter okolní krajiny
- školy

#### **Parkovací pruh, parkoviště**

- přítomnost parkovacího pruhu
- výjezd z parkoviště

#### **Výskyt zvěře**

• zvýšené riziko výskytu zvěře

#### **Pěší a cyklistická doprava**

- intenzity pěší a cyklistické dopravy
- šířka krajnice, samostatný pruh/pás, VDZ a SDZ
- přechody, osvětlení,
- extravilán/intravilán
- separace druhů dopravy, paralelní trasy

#### **Klopení**

• správné klopení mezi přímým úsekem a směrovým obloukem

## **Připojovací pruh**

• přítomnost připojovacího pruhu

## **ÚKD**

• úroveň kvality dopravy jako podíl intenzity a kapacity

## **Možnost oslnění**

• možnost oslnění řidiče sluncem, protijedoucími vozidly a podobně

# **7.2.3 Nezařaditelné atributy**

Nezařaditelné jsou většinou časově proměnné atributy, které nelze vyčíslit obecně. Většinou se jedná o prvky týkající se účastníka provozu a vozidla, které nelze vztáhnout ke komunikaci samotné. Takové prvky ovlivňující bezpečnost provozu jsou například:

- roční a denní doba, den v týdnu
- aktuální počasí
- speciální příležitosti (dušičky, začátek prázdnin…)
- socio-demografický profil oblasti
- práce na silnici, objížďky
- stav řidiče
	- o psychický (stres, nepozornost...)
	- o fyzický (únava, nemoc, alkohol, drogy, handicap, věk, smysly)
- o zkušenosti, znalost úseku, styl řízení
- stav a parametry vozidla
	- o stav brzdy, pneumatiky, světla…
	- o parametry výkon, rozměry, odolnost, asistenční systémy….
	- o umístění a počet pasažérů…

# **7.3 Výpočet koeficientu rizika**

Konečný koeficient bezpečnosti se vypočítá podle následujícího jednoduchého vzorce:

$$
K_b = A_H \cdot A_v + B_H \cdot B_V + \dots + N_H \cdot N_V
$$

kde:

 $K_h =$  koeficient bezpečnosti

 $N_H$  = hodnota atributu (hodnota kódování)

 $N_V$  = normovaná váha atributu, vypočtená jako podíl váhy daného atributu a součtu všech vah

$$
\text{atribut}\n\mathbf{\hat{u}}\n\qquad\nN_{\nu} = \frac{\mathbf{v}_{i}}{\sum_{k=1}^{n} \mathbf{v}_{k}}
$$

Vzorec je oproti reálnému vyjádření míry rizika značně zjednodušen. Pro potřeby práce je však i takto jednoduchý vzorec dostačující.

Při tvorbě seznamu atributů a jejich kódování byly využity poznatky zejména ze zdrojů [40] a [48]. Využity byly také nabyté znalosti z ostatních zdrojů předešlé kapitoly.

# **8 Vyhodnocení systémových charakteristik**

Tato kapitola se věnuje aplikaci vytvořené metodiky z předešlé kapitoly na reálné úseky sítě komunikací za využití GIS a softwaru ArcGIS Pro.

# **8.1 Zdroje dat**

K potřebě bakalářské práce byla poskytnuta dopravní data okresu Ústí nad Orlicí v Pardubickém kraji ze sady geografických dat ZABAGED. Tato data byla doplněna ještě volně dostupnou sadou dat ARCČR 500. V práci byly využity zejména vrstvy pozemních komunikací, železničních přejezdů a úrovňových křižovatek. Pro některé atributy musela být vytvořena vlastní data na základě odečtu z map (připojení, hranice obce).

# **8.2 Postup tvorby rizikové mapy**

# **8.2.1 Výběr úseků a čištění dat**

Prvním krokem tvorby rizikové mapy byla definice úseku, na kterém bude metodika aplikována. Vybrán byl úsek silnice I/11 od Jablonného nad Orlicí až na východní hranici okresu, jehož délka činí 23,2 kilometrů, a úsek silnice I/43 z Červené Vody k polské hranici, jehož délka je 9,7 kilometrů (viz obr. č. 16 a č. 17). Dohromady tak byla metodika aplikována na úseky PK o celkové délce 33 kilometrů.

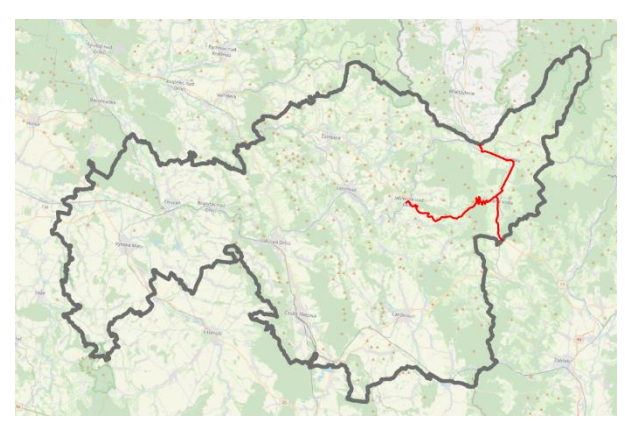

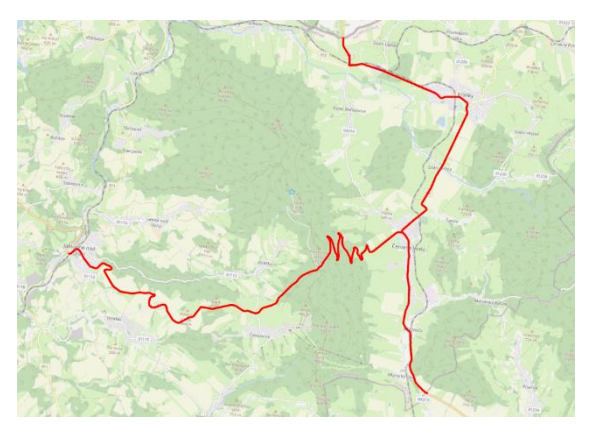

*Obrázek č. 16 – vybrané úseky komunikací [Autor] Obrázek č. 17 – vybrané úseky komunikací [Autor]*

Dále byly odstraněny nepotřebné informace z atributových tabulek komunikací. Odstraněná data je možné kdykoliv obnovit, proto jediný ponechaný atribut ze vstupní sady dat (ZABAGED) je číslo komunikací. Zároveň došlo k drobné úpravě symbolů komunikace.

# **8.2.2 Kódování atributů**

Dalším, hlavním krokem bylo kódování zařazených atributů, výsledkem čehož je souhrn 16 liniových vrstev jednotlivých atributů včetně jejich atributové tabulky. Linie jsou vždy rozděleny v místě změny nabývané hodnoty kódování. Kódování atributů probíhalo na základě průzkumu komunikace přes Google Maps a Mapy.cz streetview.

Atributy můžeme dle postupu výroby konečné vrstvy dělit na 3 skupiny.

#### **Skupina 1**

Tuto skupinu tvoří atributy, jejichž vyjádření v rámci mapy je ve formě bodu. U těchto atributů je zvolen poloměr oblasti, po kterou daný atribut ovlivňuje bezpečnost na zvolené trase (v rámci této metodiky 100 nebo 150 metrů). Tato vzdálenost byla vykreslena pomocí funkce *Buffer* okolo bodů výskytu daného atributu. Pomocí funkce *Intersect* byla dále rozdělena liniová vrstva komunikací dle vytvořených buffer polygonů, čímž vznikly dvě nové vrstvy, úseky ovlivněné a neovlivněné daným atributem. Oběma byly v atributové tabulce přiřazeny hodnoty atributů a následně byly vrstvy opět spojené v jednu, pomocí funkce *Merge*. Tento postup je naznačen na obr. č. 18.

• Výskyt křižovatek, Napojení (sjezdy), Železniční přejezdy, Hranice obce

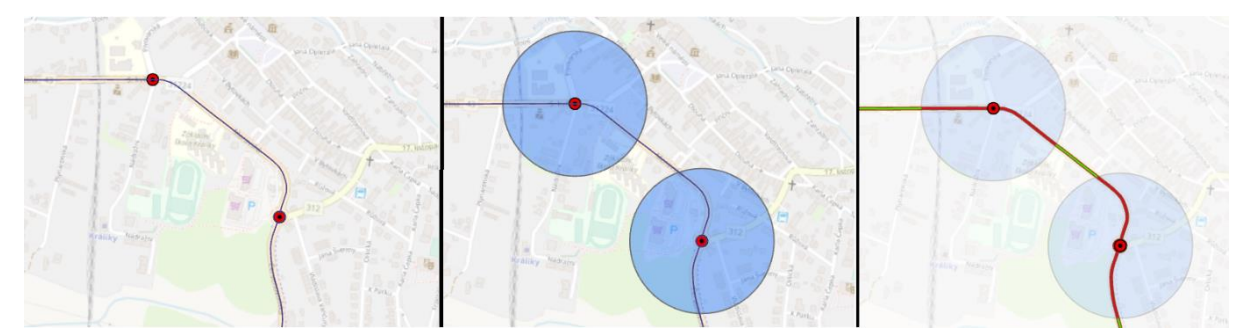

*Obrázek č. 18 – postup kódování skupiny 1 [Autor]*

## **Skupina 2**

Druhou skupinou jsou atributy, jejichž kódování probíhá pro konstantně dlouhé úseky. V rámci této práce se jedná pouze o atribut *pevné překážky v okolí PK*. Pomocí funkce *dělit* v editační skupině nástrojů byla vrstva hodnocených silnic rozdělena na stometrové úseky, kterým byla následně přidělena hodnota kódování v atributové tabulce.

• Pevné překážky v okolí PK

## **Skupina 3**

Do této skupiny jsou řazeny ostatní použité atributy. Liniová vrstva pozemních komunikací byla u nich ručně dělena pomocí funkce *rozdělit* ve místech změn hodnot atributu. Různě dlouhé úseky byly následně kódovány v atributové tabulce.

Výsledkem kódování všech zařazených atributů jsou tedy jednotlivé liniové vrstvy pro každý atribut. Na obr. č. 19 je ukázano možné zobrazení těchto vrstev barevně rozdělených dle hodnot nabývaných koeficientů kódování.

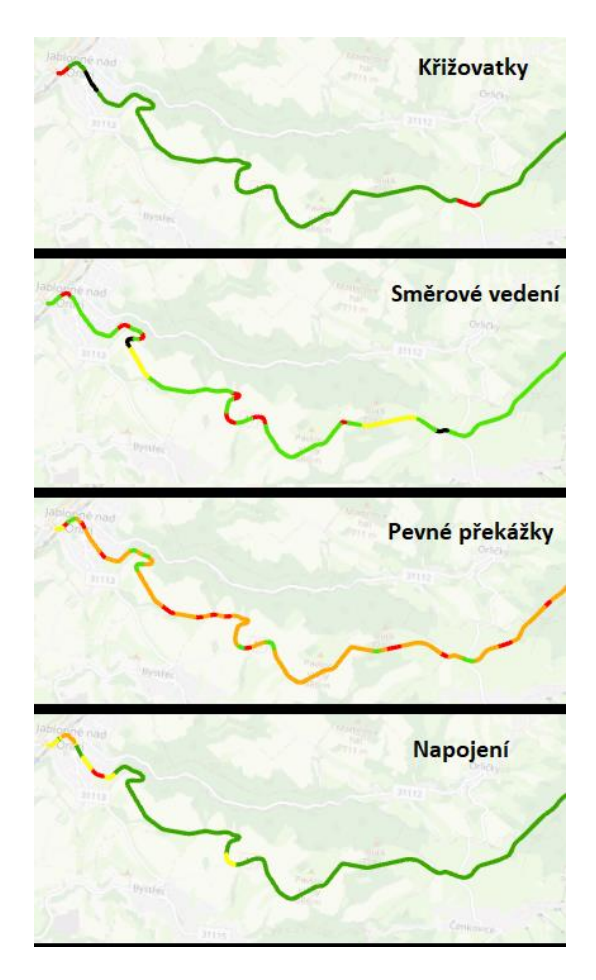

*Obrázek č. 19 - příklad zobrazení vrstev atributů [Autor]*

# **8.2.3 Využití lineárního referencování**

Následujícím krokem je využití lineárního referencování a lineární segmentace. Pomocí příslušných nástrojů (viz kapitola 5.2) byly vytvořeny dvě trasy dle čísla silnice. Na trasy byly dále aplikovány všechny vrstvy zařazených atributů jako události. Tím došlo k postupnému vytvoření 16 atributových tabulek událostí, které obsahují staničení a kódování dílčích úseků každého atributu, včetně koeficientu a váhy. Posledním krokem bylo sjednocení všech tabulek, čímž vznikla finální atributová tabulka (viz tabulka č.19 a příloha č. 1), a její převedení do prostorové liniové vrstvy. Výsledná atributová tabulka čítá pro celkovou délku tras (33 km) celkem 448 úseků.

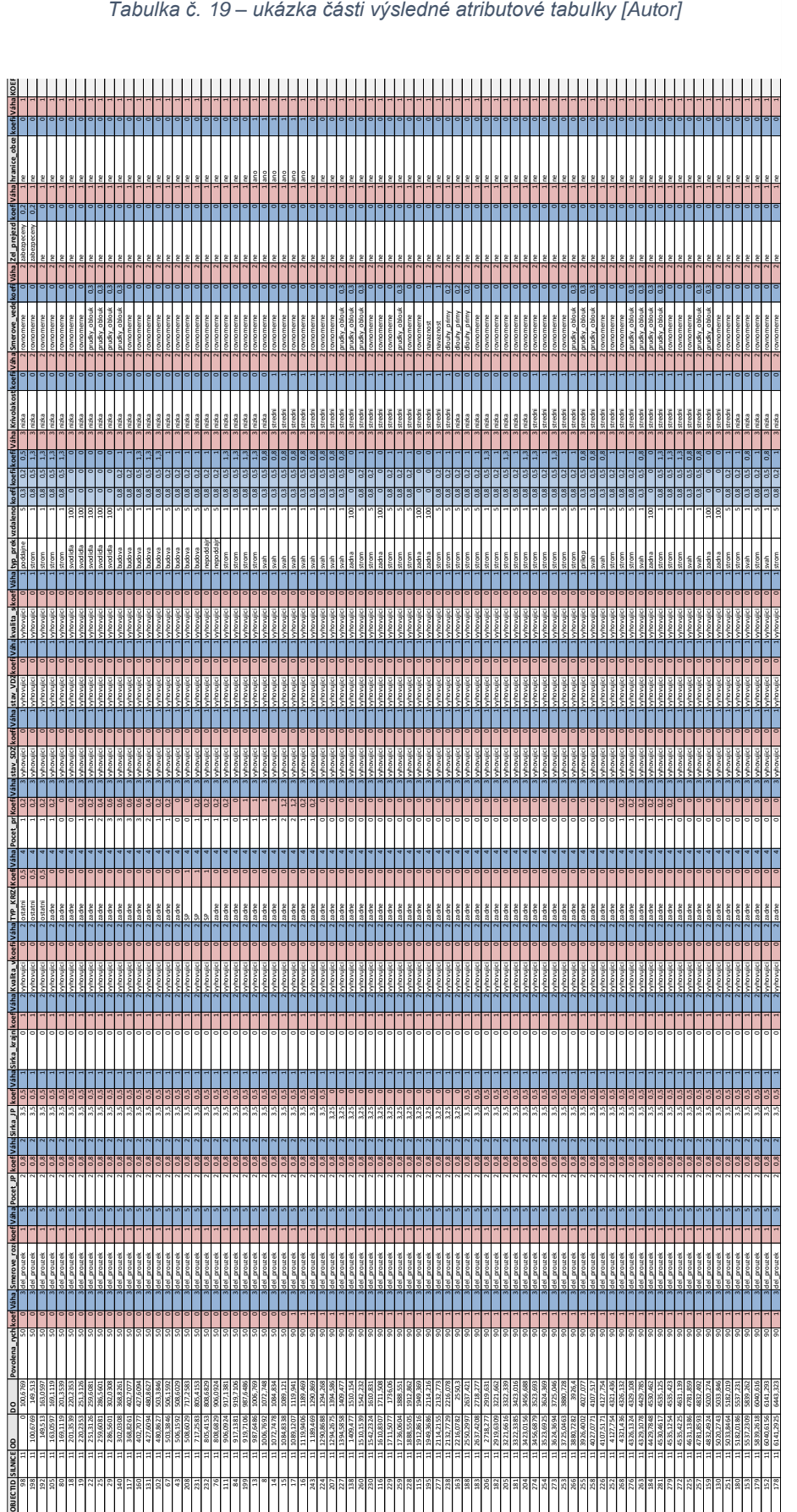

*Tabulka č. 19 – ukázka části výsledné atributové tabulky [Autor]*

# **8.2.4 Aplikace vzorce a rozřazení do tříd**

Ve výsledné tabulce byl aplikován vzorec na výpočet bezpečnosti. Všechny koeficienty a váhy atributů jsou přítomné v tabulce, bylo pouze nutné nezapomenout na normování váhy. Pro jednodušší výpočetní prostředí došlo k exportu do excelu a následnému importu zpět. Výsledný koeficient bezpečnosti nabývá pro všechny úseky hodnot 〈0.267646; 0.620589〉.

Dle indexu bylo rozlišeno celkem 5 tříd bezpečnosti. Jejich hranice byly určeny na základě hodnot a četností. Toto rozdělení lze vidět na obr. č. 20.

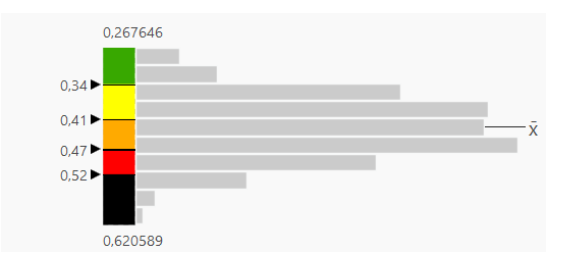

*Obrázek č. 20 – rozdělení do tříd dle koeficientu [Autor]*

Finálním krokem je užití stupňovaných barev na linii výsledné vrstvy, dle rozdělených tříd (viz obr. 21 a příloha č. 2).

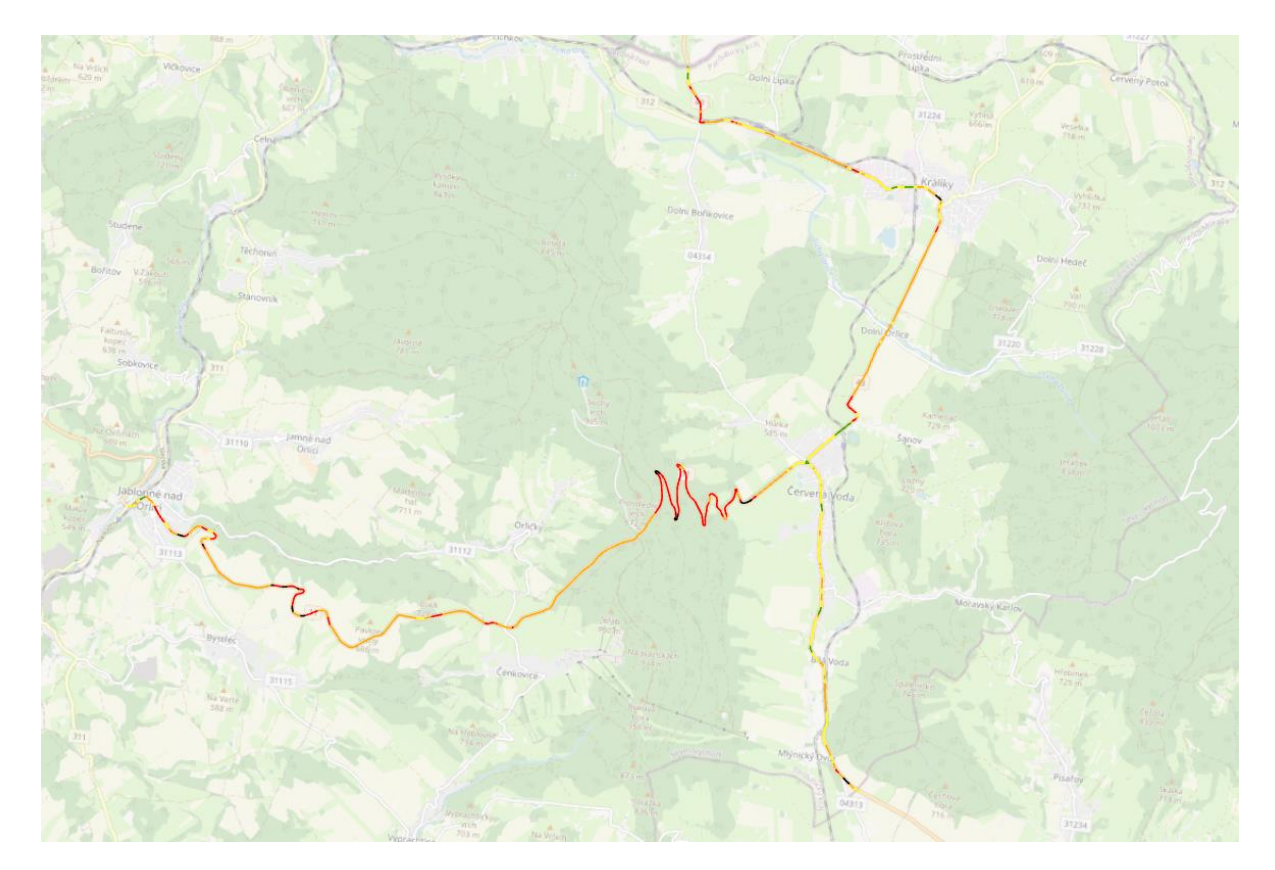

*Obrázek č. 21 – výsledné rozdělení komunikace dle indexu bezpečnosti [Autor]*

# **8.3 Zhodnocení**

Ač práce nemá nabídnout komplexní aplikovatelnou metodiku a pro její použití by bylo nutné zdokonalit seznam atributů, kódování a vylepšit vzorec, lze na výsledcích pozorovat jisté podobnosti se skutečnými statistikami nehod. Z osmi nejrizikovějších lokalit identifikovaných na základě metodiky, čtyři skutečně vykazují nadměrnou kumulaci nehod a patří mezi místa s nejvíce nehodami na zkoumaných komunikacích od roku 2010 (dle jednotné dopravní vektorové mapy). Porovnání je viditelné na obrázcích č. 22 až č. 25.

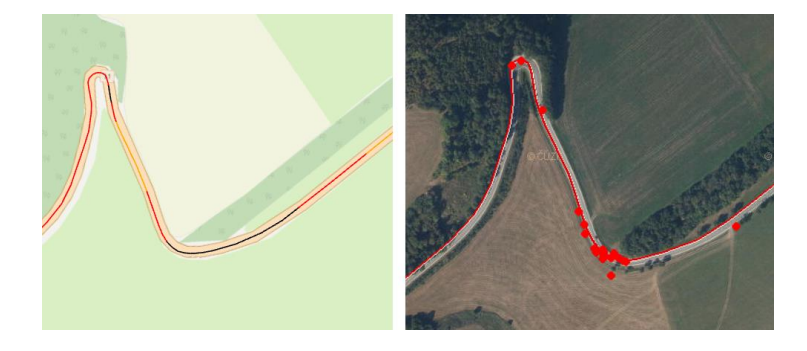

*Obrázek č. 22 – porovnání s realitou [48 a Autor]*

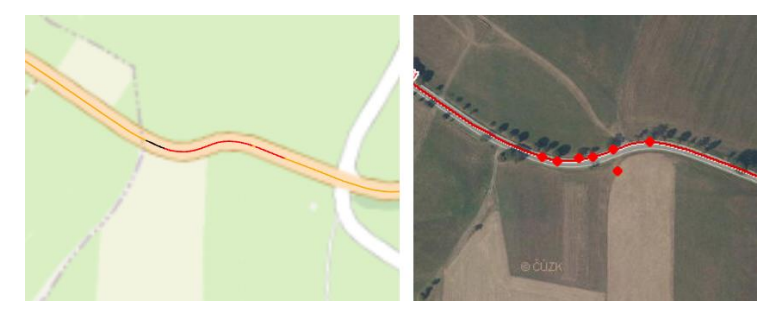

*Obrázek č. 23 - porovnání s realitou [48 a Autor]*

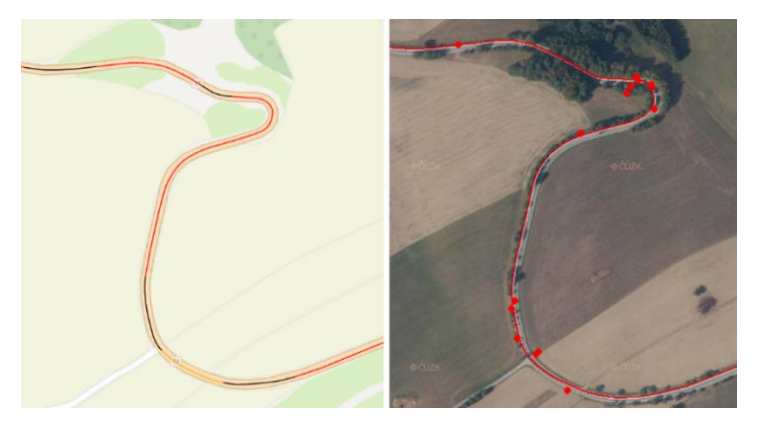

*Obrázek č. 24 - porovnání s realitou [48 a Autor]*

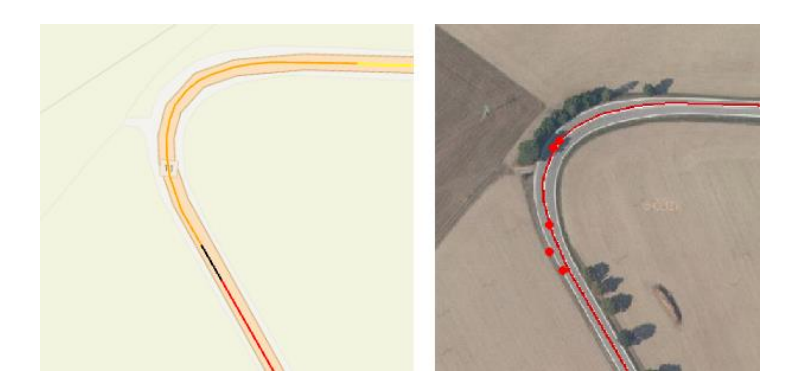

*Obrázek č. 25 - porovnání s realitou [48 a Autor]*

# **8.4 Prostor pro zlepšení**

#### **Rozdělení pro různé účastníky provozu**

Při komplexní metodice by správně bylo nutné tvořit bezpečnostní index zvlášť pro různé účastníky provozu, minimálně však pro automobily a motocykly. Pro oba mohou některé atributy nabývat rozdílného vlivu na bezpečnost. Příkladem je například riziko střetu se svodidly z pohledu motocyklu oproti automobilu. Pro různé účastníky provozu jsou ve skutečnosti kritické různé atributy.

#### **Zařazení dalších atributů**

Dále by bylo potřeba vylepšit seznam zařazených atributů a doplnit jej o některé další.

#### **Osobní průzkum trasy**

Pro potřeby této práce bylo dostačující šetření na komunikacích dálkově pomocí tzv. "streetview". Při reálném použití podobných metodik je nutná osobní účast, například průjezdem vozidlem, pro nezkreslené a aktuální pohledy. Pro některé nezařazené atributy by bylo třeba provést různé dopravní průzkumy.

#### **Zdokonalení kódování atributů**

Prostor pro zlepšení je i v dokonalejším vymezení hodnot, kterých může atribut nabývat, a v koeficientech, které tyto hodnoty nesou.

## **Komplexnější vzorec výpočtu indexu**

Největší problém této metodiky je vzorec pro výpočet koeficientu bezpečnosti. Použitý vzorec neodpovídá skutečnosti, neboť nevyjadřuje korelace mezi jednotlivými atributy. Míra rizika většiny atributů je podmíněna dalšími atributy, nejjednodušším příkladem může být vztah rychlosti a směrového rozdělení komunikace, kdy u směrově oddělených komunikací odpadá riziko střetu s protijedoucím vozidlem a vliv vysoké rychlosti na bezpečnost se značně snižuje.

# **Aplikace statistiky pro definici tříd**

Zdokonalit by chtělo také rozdělení do tříd bezpečnosti. Pro lepší určení hran jednotlivých tříd by bylo vhodné užít statistické metody.

# **9 Závěr**

V této bakalářské práci byla nejprve shrnuta základní teorie o geografických informačních systémech a bezpečnosti na pozemních komunikacích. Byly vyjmenovány současné nástroje a metodiky sloužící ke zlepšování stavu infrastruktury, co se bezpečnosti týče. Dle přístupu k hodnocení bezpečnosti na PK jsou používané nástroje rozděleny na reaktivní a proaktivní. Neustále dochází k vývoji nových metodik využívající nové technologie a poznatky. Bohužel se však stále nedaří naplnit cíle Národní strategie bezpečnosti silničního provozu. Mým názorem je, že je nutné rozvíjet proaktivní metodiky jako takové, jelikož dnešní společnost by se neměla spokojit pouze s principem reaktivních metod, kdy jsou pro vylepšení současného stavu komunikace nejprve třeba statistiky dopravních nehod.

Hlavním cílem této práce je prezentace GIS jako vhodné technologie pro analýzu a zobrazení nehodovosti na úsecích dopravních cest pro laickou veřejnost. Cílem byla příprava a vstupní analýza pro případné další vytváření vlastní metodiky, která na základě zvolených parametrů komunikace dokáže zhodnotit bezpečnostní stav této komunikace ve formě vypočteného indexu. K výpočtu indexu došlo na základě šestnácti zařazených atributů. Metodika je zasazena do prostředí programu ArcGIS Pro a byla aplikována na vybrané úseky silnic I. třídy v Pardubickém kraji. Výsledkem je přehledná, jednoduchá riziková mapa, kde jsou barevně odlišeny třídy rizika. V poslední podkapitole bakalářské práce je vyobrazeno porovnání nejrizikovějších úseků zkoumaných tras se skutečným výskytem dopravních nehod. Z tohoto porovnání vychází metodika uspokojivě, byla skutečně schopná identifikovat nejkritičtější lokace, což splňuje její účel. V poslední kapitole jsou také sepsány způsoby zlepšení vytvořené metodiky, která je zatím pouze ve formě surového náčrtu.

Za předpokladu, že by kompletní síť dopravní infrastruktury obsahovala nějakou formu vyjádření bezpečnosti (koeficient bezpečnosti), bylo by v rámci GIS například možné dále pracovat s indexem bezpečnosti komunikací jako s dalším parametrem navigací pro volbu trasy, kdy by mohla být dle osobních nastavených preferencí upřednostněna bezpečnost nad délkou trvání cesty do cíle trasy.

# **10 Použité zdroje**

- [1] Platforma VIZE 0 [online]. [cit. 2020-07-09]. Dostupné z: <https://www.platformavize0.cz/>
- [2] ŠACHL, Jindřich, KOCIÁN, Karel, KOBOSIL, Martin. Přednášky a cvičení z předmětu *Prevence silničních nehod* [online]. ČVUT, Fakulta dopravní. Dostupné z fakultního disku H.
- [3] TOMIS, Longin, František NĚMEC a Jana BALCOVÁ. Základy teorie systémů. Ostrava: Vysoká škola báňská, 1989.
- [4] MOLNÁR, Zdeněk. Podnikové informační systémy. Vyd. 2., přeprac. V Praze: České vysoké učení technické, 2009. ISBN 978-80-01-04380-6.
- [5] ARCDATA. *Co je to GIS?* [online]. Dostupné z [https://web.archive.org/web/20150921150643/http://www.arcdata.cz/oborova](https://web.archive.org/web/20150921150643/http:/www.arcdata.cz/oborova-reseni/co-je-gis/)[reseni/co-je-gis/](https://web.archive.org/web/20150921150643/http:/www.arcdata.cz/oborova-reseni/co-je-gis/)
- [6] VOŽENÍLEK, Vít. Geografické informační systémy I: pojetí, historie, základní komponenty. Olomouc: Vydavatelství Univerzity Palackého, 1998. ISBN 80-7067-802- X.
- [7] PENG, Zhong-Ren TSOU, Ming-Hsiang. Internet GIS Distributed Geographic Information Services for the Internet and Wireless Networks. John Villey & Sons, Inc., Hoboken, New Jersey, 2003. ISBN 0-471-35923-8
- [8] VLČKOVÁ, Veronika. Kudy tudy systémovým inženýrstvím: Kudy kam geoinformačním inženýrstvím; Kudy dál systémovými strategiemi. V Praze: České vysoké učení technické, 2014. ISBN 978-80-01-05447-5
- [9] Břehovský, M., Jedlička, K.: Úvod do geografických informačních systémů přednáškové texty [online]. Západočeská univerzita v Plzni. Dostupné z: <http://gis.zcu.cz/studium/ugi/e-skripta/ugi.pdf>
- [10] SMUTNÝ, Jaroslav. Geografické informační systémy Modul CN02 [online]. VUT FAST, 2007. Dostupné z [http://lences.cz/domains/lences.cz/skola/subory/Skripta/CN02-](http://lences.cz/domains/lences.cz/skola/subory/Skripta/CN02-Geograficke%20informacni%20systemy/M01-Geografick%C3%A9%20informa%C4%8Dn%C3%AD%20syst%C3%A9my.pdf) [Geograficke%20informacni%20systemy/M01-](http://lences.cz/domains/lences.cz/skola/subory/Skripta/CN02-Geograficke%20informacni%20systemy/M01-Geografick%C3%A9%20informa%C4%8Dn%C3%AD%20syst%C3%A9my.pdf) [Geografick%C3%A9%20informa%C4%8Dn%C3%AD%20syst%C3%A9my.pdf](http://lences.cz/domains/lences.cz/skola/subory/Skripta/CN02-Geograficke%20informacni%20systemy/M01-Geografick%C3%A9%20informa%C4%8Dn%C3%AD%20syst%C3%A9my.pdf)
- [11] LINHARTOVÁ, Eva. *Topologie v GIS*. Praha, 2011. Bakalářská práce. ČVUT, Fakulta stavební. Vedoucí bakalářské práce CAJTHAML, Jiří.
- [12] Wikisofia. *Geografické informační systémy* [online]. Dostupné z https://wikisofia.cz/wiki/Geografické informační systémy
- [13] RICHTER, Rudolf. Podklady k předmětu *GIS* [online]. Masarykova Univerzita, Fakulta informatiky. Poslední změna 2006. Dostupné z <https://www.fi.muni.cz/usr/richter/lekce/?C=N;O=A>
- [14] MARTÍNEK, Karel a LEXA, Ondřej. Podklady k předmětu *Geoinformační systémy a dálkový průzkum Země v geologii*. [online] Přírodovědecká fakulta UK. Poslední změna 2019. Dostupné z<http://web.natur.cuni.cz/IGP/main/staff/martinek/DPZdata/>
- [15] GAURA, Jan a ĎURÁKOVÁ Daniela. Přednášky z předmětu *Geografické informační systémy* [online]. VŠB – Technická univerzita Ostrava, Fakulta elektrotechniky a informatiky. Poslední změna 2019. Dostupné z <http://wiki.cs.vsb.cz/index.php/GIS:Lectures/cs>
- [16] GISMentors. *Školení Úvod do (Open Source) GIS* [online]. Dostupné z [http://webgama.fsv.cvut.cz/user/landa/gismentors/open-source](http://webgama.fsv.cvut.cz/user/landa/gismentors/open-source-gis/_build/html/index.html)[gis/\\_build/html/index.html](http://webgama.fsv.cvut.cz/user/landa/gismentors/open-source-gis/_build/html/index.html)
- [17] GISGeopgraphy. *30 GIS Software Applications [2020 Rankings]* [online]. Dostupné z <https://gisgeography.com/mapping-out-gis-software-landscape/>
- [18] *ESRI* [online]. Dostupné z:<https://www.esri.com/en-us/home>
- [19] ESRI. *ArcGIS Pro Help* [online]. Dostupné z [https://pro.arcgis.com/en/pro](https://pro.arcgis.com/en/pro-app/help/main/welcome-to-the-arcgis-pro-app-help.htm)[app/help/main/welcome-to-the-arcgis-pro-app-help.htm](https://pro.arcgis.com/en/pro-app/help/main/welcome-to-the-arcgis-pro-app-help.htm)
- [20] Duke university libraries*. ArcGIS Pro Introduction: Common ArcGIS Formats* [online]. Dostupné z<https://guides.library.duke.edu/arcgispro/formats>
- [21] GISGeography. *The Ultimate List of GIS Formats and Geospatial File Extensions*  [online]. Dostupné z<https://gisgeography.com/gis-formats/>
- [22] ZENKL, Vladimír. Analýza v D1. *ARCREVUE* [online]. 1/2013. ISSN 1211-2135. Dostupné z [https://www.arcdata.cz/zpravy-a-akce/publikace/arcrevue/archiv](https://www.arcdata.cz/zpravy-a-akce/publikace/arcrevue/archiv-arcrevue/arcrevue-1-2013)[arcrevue/arcrevue-1-2013](https://www.arcdata.cz/zpravy-a-akce/publikace/arcrevue/archiv-arcrevue/arcrevue-1-2013)
- [23] ESRI. *ArcGIS Pro: An overview of the Linear Referencing toolbox* [online]. Dostupné z [https://pro.arcgis.com/en/pro-app/tool-reference/linear-referencing/an-overview-of](https://pro.arcgis.com/en/pro-app/tool-reference/linear-referencing/an-overview-of-the-linear-referencing-toolbox.htm)[the-linear-referencing-toolbox.htm](https://pro.arcgis.com/en/pro-app/tool-reference/linear-referencing/an-overview-of-the-linear-referencing-toolbox.htm)
- [24] Zákon č. 13/1997 Sb.: Zákon o pozemních komunikacích. In: Sbírka zákonů. 1997.
- [25] Zákon č. 361/2000 Sb.: Zákon o provozu na pozemních komunikacích a o změnách některých zákonů. In: Sbírka zákonů 2000.
- [26] AMBROS, Jiří a Josef KOCOUREK. Metodika sledování a vyhodnocování dopravních konfliktů. Brno: Centrum dopravního výzkumu, 2013. ISBN 978-80-86502-62-5.
- [27] ANDRES, Josef a Josef MIKULÍK. Metodika identifikace a řešení míst častých dopravních nehod. Brno: Centrum dopravního výzkumu, 2001. ISBN 80-902141-9-3.
- [28] STRIEGLER, Radim a Jiří AMBROS. Identifikace kritických míst na pozemních komunikacích v extravilánu: metodika provádění. Brno: Centrum dopravního výzkumu, c2012. ISBN 978-80-86502-47-2.
- [29] POKORNÝ, Petr. Audit bezpečnosti pozemních komunikací: metodika provádění: v souladu se směrnicí EU 2008/96/EC: schváleno Ministerstvem dopravy ČR. Brno: Centrum dopravního výzkumu, c2012. ISBN 978-80-86502-44-1.
- [30] Policie České republiky. *INFORMACE o nehodovosti na pozemních komunikacích v České republice v roce 2019*. [online] 8.1. 2020. Dostupné z [https://www.policie.cz/clanek/statistika-nehodovosti-](https://www.policie.cz/clanek/statistika-nehodovosti-900835.aspx?q=Y2hudW09Mg%3d%3d)[900835.aspx?q=Y2hudW09Mg%3d%3d](https://www.policie.cz/clanek/statistika-nehodovosti-900835.aspx?q=Y2hudW09Mg%3d%3d)
- [31] Vyhláška č. 104/1997 Sb.: Vyhláška Ministerstva dopravy a spojů, kterou se provádí zákon o pozemních komunikacích. In: Sbírka zákonů 1997
- [32] ÚAMK. *Nová riziková mapa ČR 2014–2016* [online]. 29.11. 2017. Dostupné z <https://www.uamk.cz/aktuality/2110-nova-rizikova-mapa-cr-2014-2016>
- [33] Metodika bezpečnostní inspekce pozemních komunikací. Brno: Centrum dopravního výzkumu, 2013. ISBN 978-80-86502-49-6.
- [34] AMBROS, Jiří, Richard TUREK, Pavel HAVRÁNEK, Jan NOVÁK a Veronika VALENTOVÁ. Metodika hodnocení dopadu silniční infrastruktury na bezpečnost. Brno: Centrum dopravního výzkumu, 2017. ISBN 978-80-88074-56-4.
- [35] SIMONOVÁ, Eva, Martin LIPL, Pavel HAVRÁNEK a Radim STRIEGLER. Prohlídky vybraných úseků silniční sítě: metodika provádění: v souladu se směrnicí EU 2008/96/EC. [Brno]: Centrum dopravního výzkumu, [2016]. ISBN 978-80-86502-52-6.
- [36] STRIEGLER, Radim a Jiří AMBROS. Multifaktorová analýza dopravní nehodovosti: metodika provádění. [Brno]: Centrum dopravního výzkumu, c2014. ISBN 978-80- 88074-01-4.
- [37] FRIČ, Jindřich, Pavel HAVRÁNEK, Martin LIPL, Jan NOVÁK, Petr POKORNÝ, Eva SIMONOVÁ, Veronika VALENTOVÁ a Lucie VYSKOČILOVÁ. Řešení kritických míst na pozemních komunikacích v extravilánu: metodika provádění. 2. vydání. Brno: Centrum dopravního výzkumu, [2015]. ISBN 978-80-88074-22-9.
- [38] AMBROS, Jiří a Jaroslav ALTMANN. Preventivní hodnocení bezpečnosti s využitím dat z plovoucích vozidel. Brno: Centrum dopravního výzkumu, v.v.i. a Princip, 2017. Metodika (Centrum dopravního výzkumu: Princip). ISBN 978-80-88074-57-1.
- [39] Dopravní inženýrství: kurz zajišťuje Vysoká škola báňská Technická univerzita Ostrava, Fakulta stavební. Brno: Akademické nakladatelství CERM, 2010. ISBN 978- 80-7204-730-7.
- [40] AMBROS, Jiří, POKORNÝ, Petr, ed. Manuál bezpečnosti dvoupruhových pozemních komunikací v extravilánu: pro mezinárodní školení bezpečnostních auditorů a inspektorů: v souladu se směrnicí EU 2008/96/EC. [Brno]: Centrum dopravního výzkumu, 2012. ISBN 978-80-86502-43-4.
- [41] BÍL, Michal. Identifikace kritických nehodových lokalit pomocí GIS analýzy polohy dopravních nehod: metodika. Brno: Centrum dopravního výzkumu, 2014. ISBN 978- 80-86502-76-2
- [42] AMBROS, Jiří. Jak Měřit bezpečnost? 1. a 2. část. *Silniční obzor* [online]. Březen a duben 2012. ISSN 0322-7154. Dostupné z <https://katalog.vsb.cz/documents/124288>
- [43] KOCOUREK, Josef, DONT, Milan. Přednášky z předmětu *Modely dopravy a dopravní excesy* [online]. ČVUT, Fakulta dopravní. Dostupné z fakultního disku H.
- [44] ŠACHL, Jindřich, NOUZOVSKÝ, Luboš, SVATÝ, Zdeněk. Přednášky a cvičení z předmětu *Úvod do analýzy silničních nehod* [online]. ČVUT, Fakulta dopravní. Dostupné z fakultního disku H.
- [45] *European Road Assesment Programme* [online]. EuroRAP © 2020. Dostupné z: <https://eurorap.org/>
- [46] EuroRAP. *Výsledky programu EuroRAP v České republice* [online]. Dostupné z [http://www.eurorap.org/wp-content/uploads/2015/04/20120116\\_20eurorap\\_cz.pdf](http://www.eurorap.org/wp-content/uploads/2015/04/20120116_20eurorap_cz.pdf)
- [47] iRAP. *iRAP Road Attribute Risk Factors: Fact Sheets* [online]. Dostupné z <https://www.irap.org/methodology/>
- [48] Jednotná dopravní vektorová mapa. *Statistika nehod v mapě* [online]. Dostupné z <http://maps.jdvm.cz/cdv2/apps/nehodyvmape/Search.aspx>
- [49] ZÁPECA, Vladislav. *Hodnocení rizikovosti úseků dopravních komunikací v prostředí GIS*. Praha, 2015. Bakalářská práce. ČVUT, Fakulta dopravní. Vedoucí bakalářské práce VLČKOVÁ, Veronika.
- [50] Mapy.cz [online]. Dostupné z [www.mapy.cz](http://www.mapy.cz/)
- [51] Google mapy [online]. Dostupné z [www.maps.google.com](http://www.maps.google.com/)

## **11 Seznam obrázků**

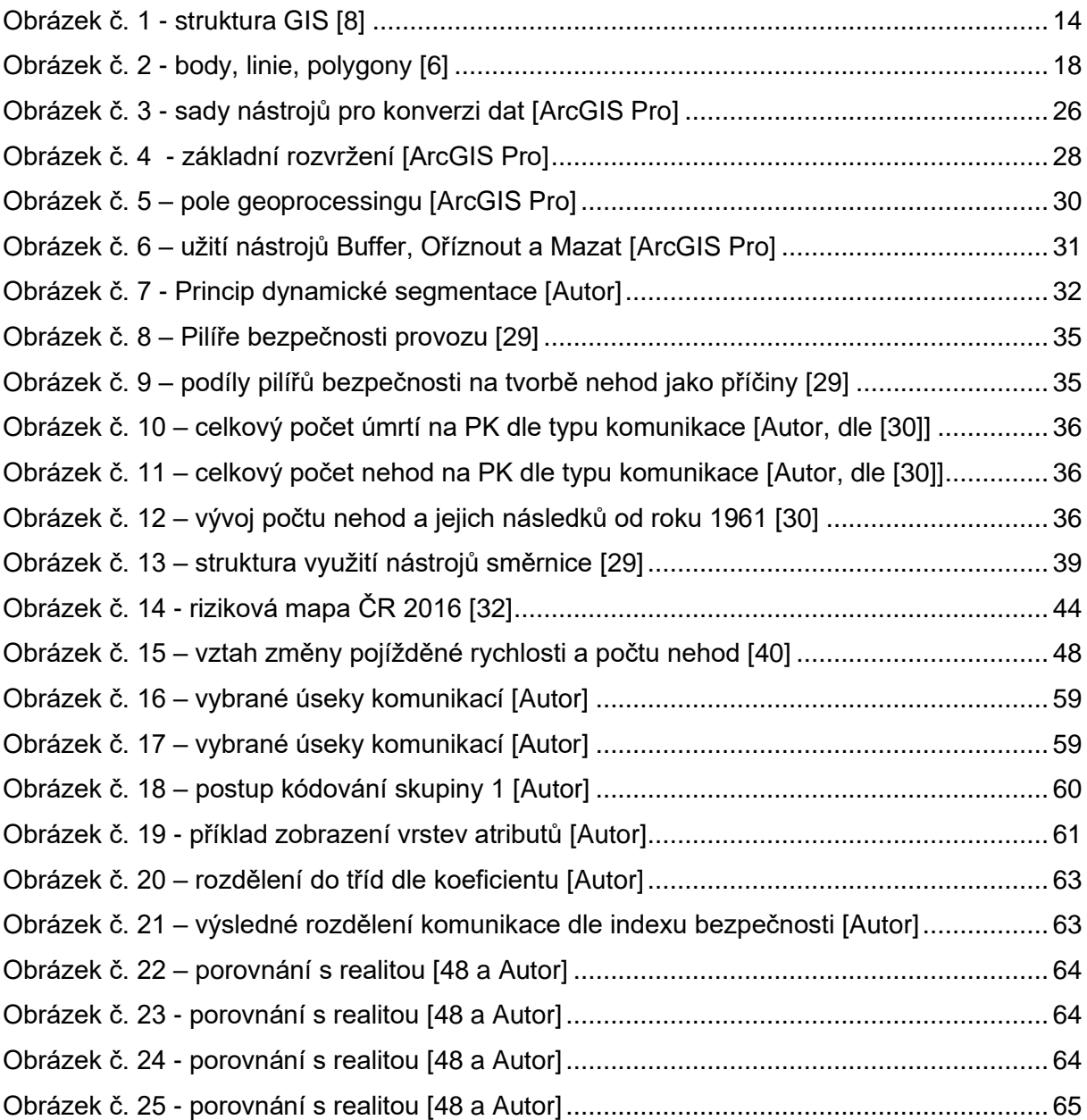

## **12 Seznam tabulek**

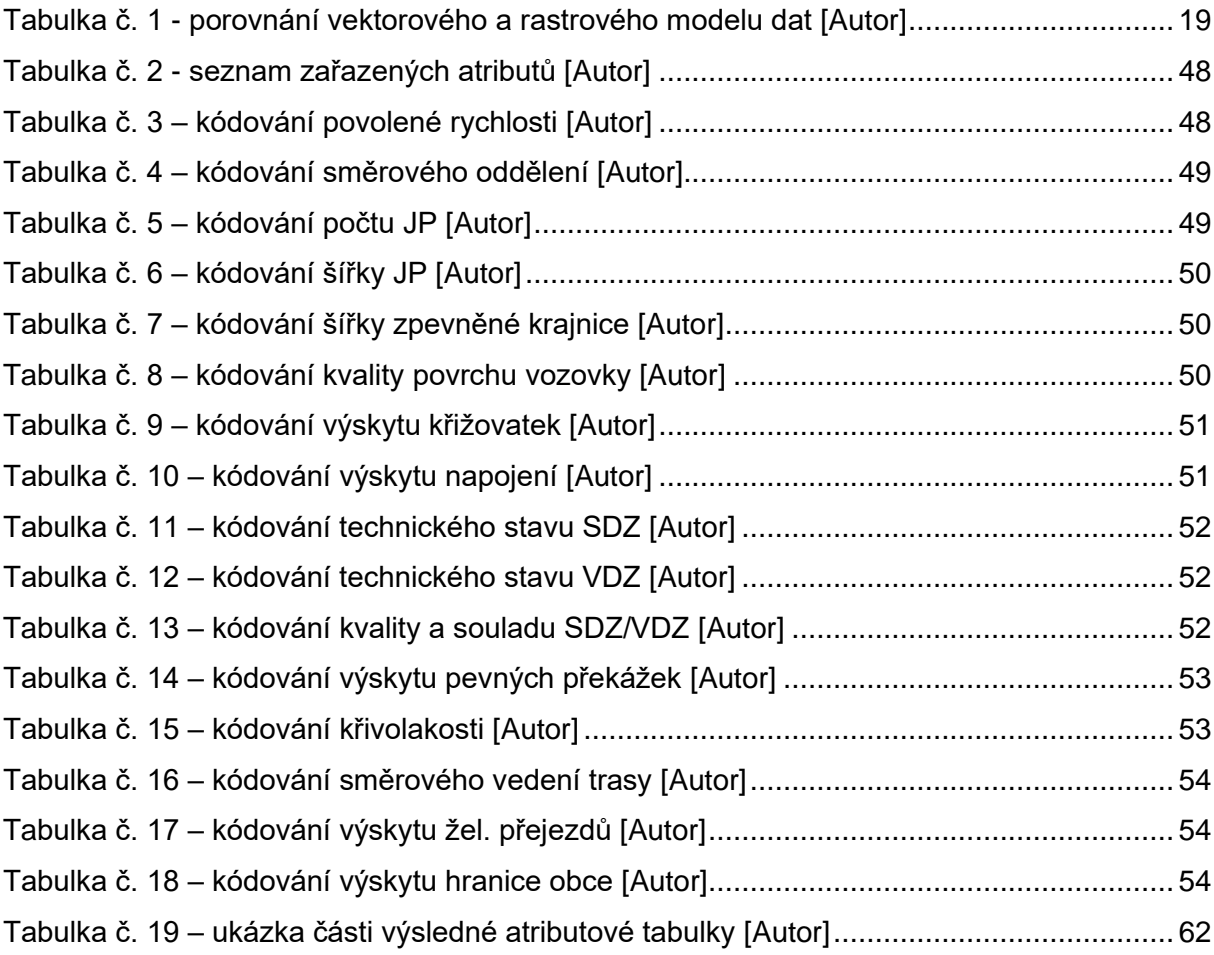

## **13 Seznam příloh**

- Příloha č. 1 kompletní atributová tabulka (pouze elektronicky)
- Příloha č. 2 riziková mapa vybraných úseků